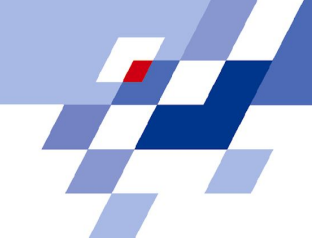

#### Grid Resource Management and Scheduling

#### Core Grid Services

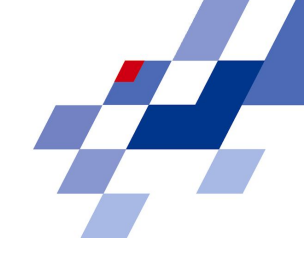

- *● Security***:** Grid Security Infrastructure
- *● Resource Management***:** Grid Resource Allocation Management
- *● Information Services***:** Grid Resource Information
- *● Data Transfer***:** Grid File Transfer

#### Grid systems

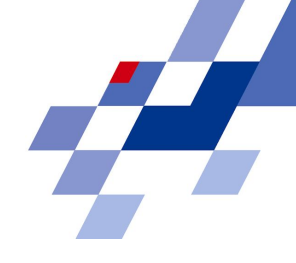

#### • Classification: (depends on the author)

- **● Computational grid**:
	- *● distributed supercomputing* (parallel application execution on multiple machines)
	- *● high throughput* (stream of jobs)
- **Data grid**: provides the way to solve large scale data management problems
- **● Service grid:** systems that provide services that are not provided by any single local machine.
	- *● on demand:* aggregate resources to enable new services
	- *● Collaborative:* connect users and applications via a virtual workspace
	- *● Multimedia:* infrastructure for real-time multimedia applications

### Taxonomy of Applications

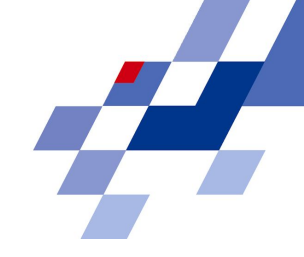

- ▪ *High-Performance Computing (HPC):* large amounts of computing power for short periods of time; tightly coupled parallel jobs
- ▪ *High-Throughput Computing (HTC):* large number of loosely-coupled tasks; large amounts of computing, but for much longer times (months and years); unused processor cycles
- ▪ *On-Demand Computing* meet short-term requirements for resources that cannot be cost-effectively or conveniently located locally
- ▪ *Data-Intensive Computing* processing large volumes of data
- ▪ *Collaborative Computing* enabling and enhancing human-to-human interactions (eg: CAVE5D system supports remote, collaborative exploration of large geophysical data sets and the models that generated them)

#### Alternative classification

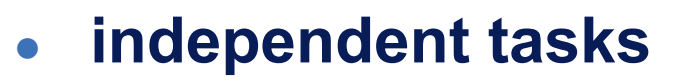

- **● loosely-coupled tasks**
	- **● loosely coupled** system is one in which each of its components has, or makes use of, **little or no knowledge** of the definitions of other separate components

#### **● tightly-coupled tasks**

Components are highly dependent on one another

#### Application Management

- Description
- **Partitioning**
- Mapping
- **Allocation**

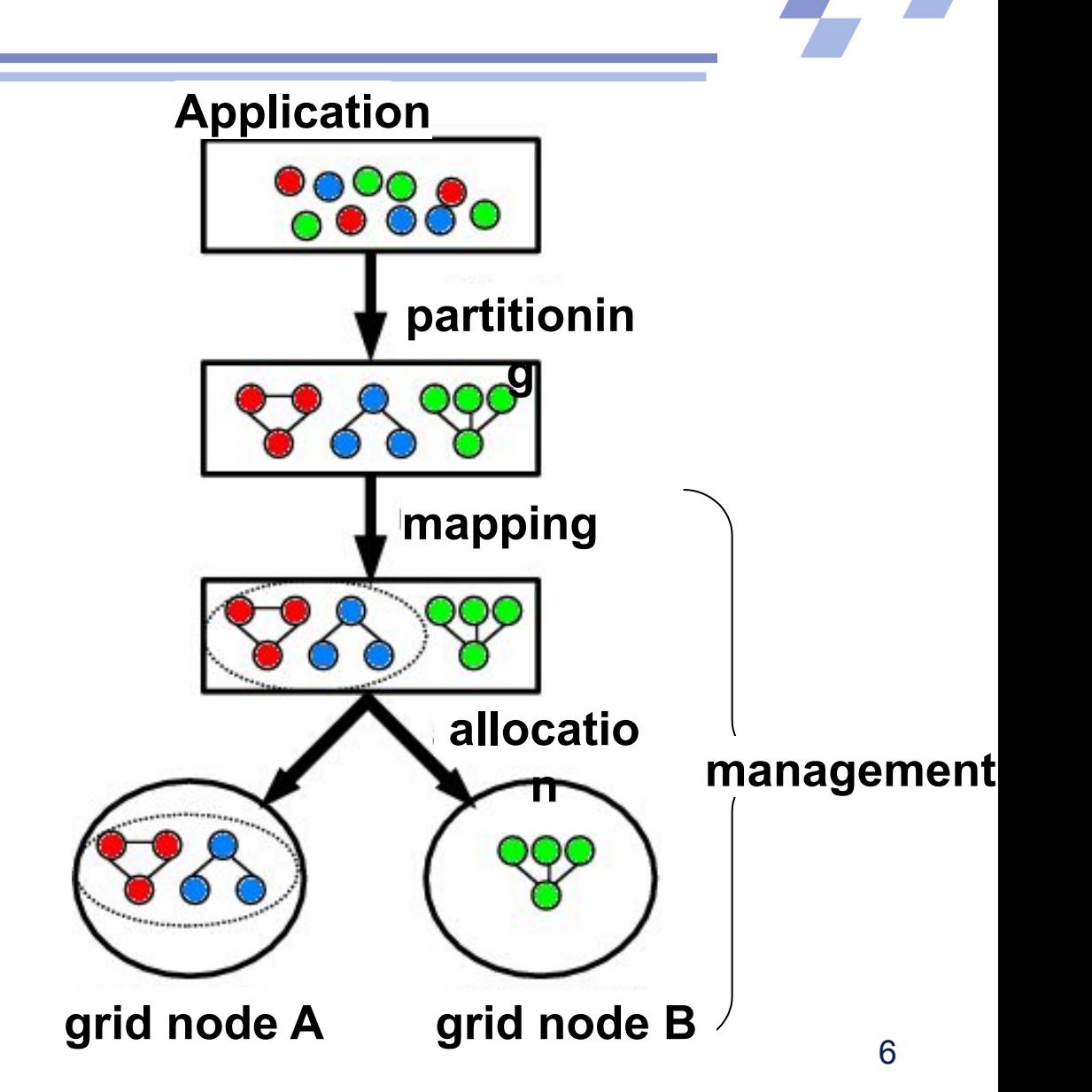

#### Grid and HPC

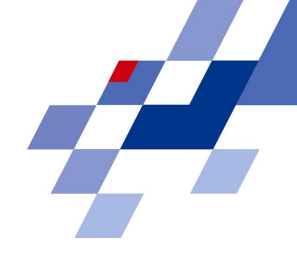

- We all know what "the Grid" is...
	- one of the many definitions:

"*Resource sharing & coordinated problem solving in dynamic, multi-institutional virtual organizations*" (Ian Foster)

- however, the actual scope of "the Grid" is still quite controversial
- Many people consider High Performance Computing (HPC) as the main Grid application.
	- today's Grids are mostly Computational Grids or Data Grids with HPC resources as building blocks
	- thus, Grid resource management is much related to resource management on HPC resources (our starting point).
	- we will return to a broader Grid scope and its implications later

#### Resource Management on HPC Resources

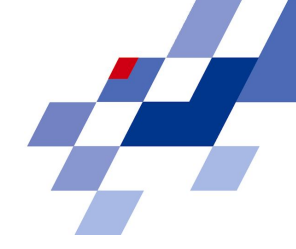

- HPC resources are usually parallel computers or large scale clusters
- The local resource management systems (RMS) for such resources includes:
	- configuration management
	- monitoring of machine state
	- job management
- There is no standard for this resource management.
- Several different proprietary solutions are in use.
- Examples for job management systems:
	- PBS, LSF, NQS, LoadLeveler, Condor

#### HPC Management Architecture in General

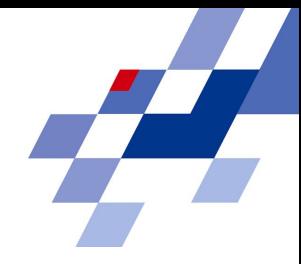

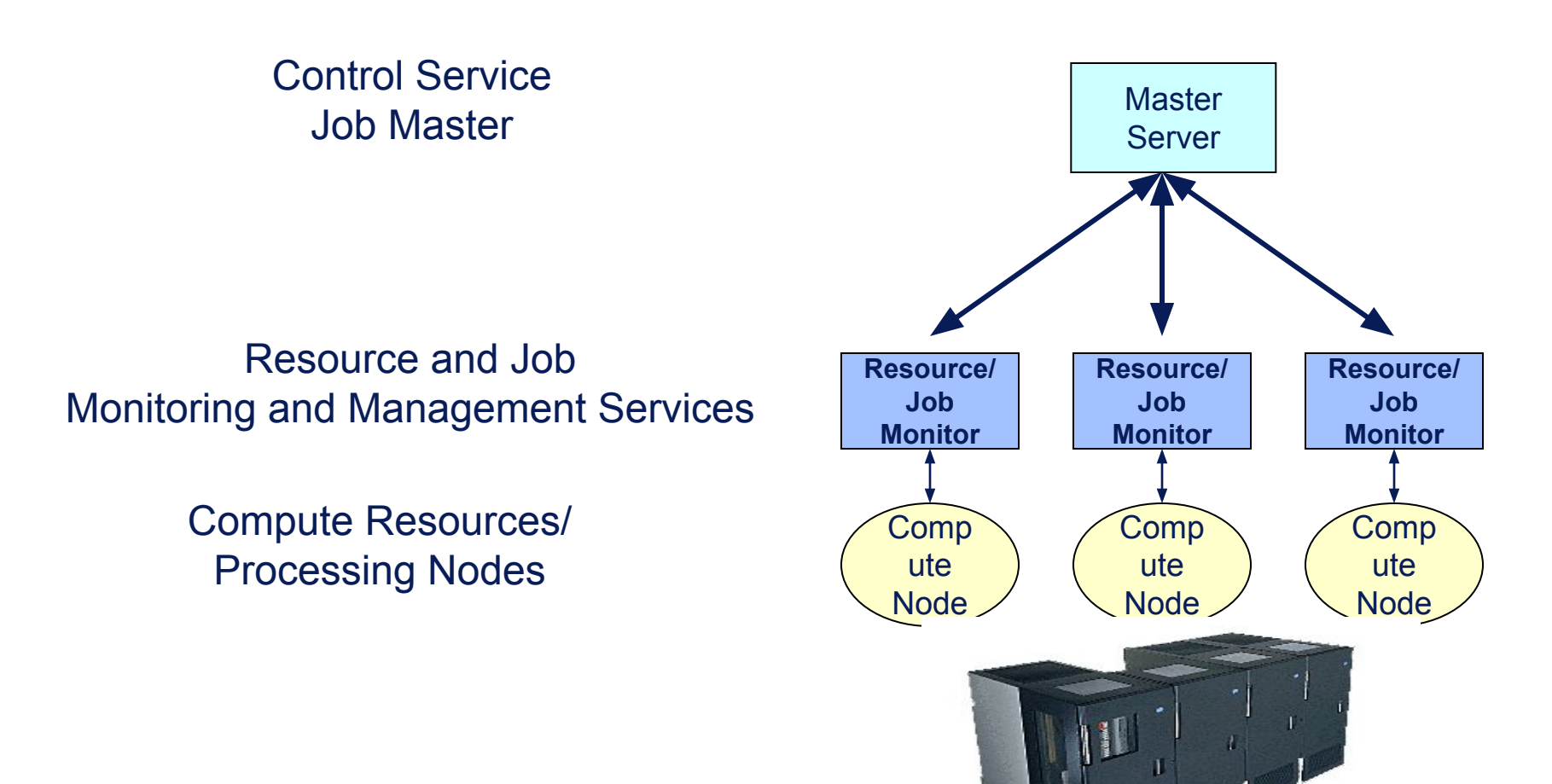

# Typical cluster resource management

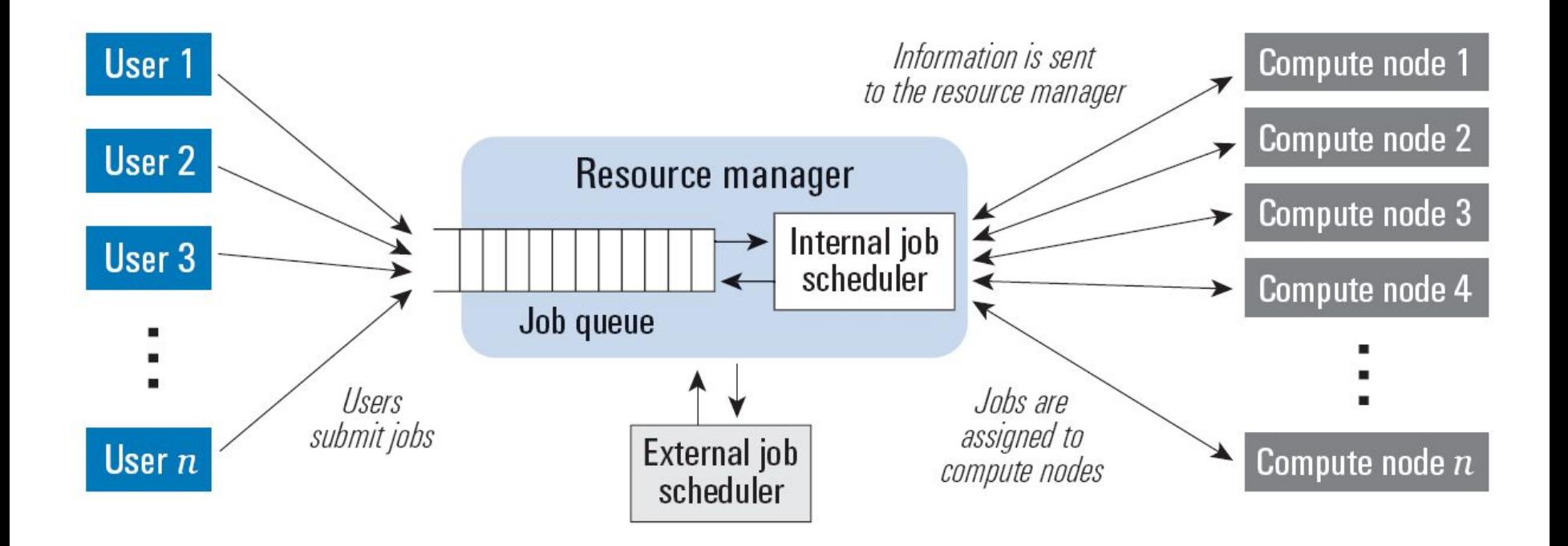

#### Computational Job

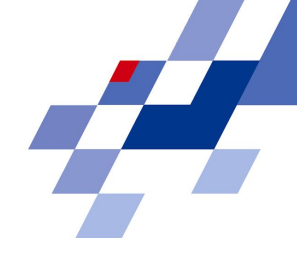

- A job is a computational task
	- that requires processing capabilities (e.g. 64 nodes) and
	- is subject to constraints (e.g. a specific other job must finish before the start of this job)
- The job information is provided by the user
	- resource requirements
		- CPU architecture, number of nodes, speed
		- memory size per CPU
		- software libraries, licenses
		- I/O capabilities
	- job description
	- additional constraints and preferences
- The format of job description is not standardized, but usually very similar

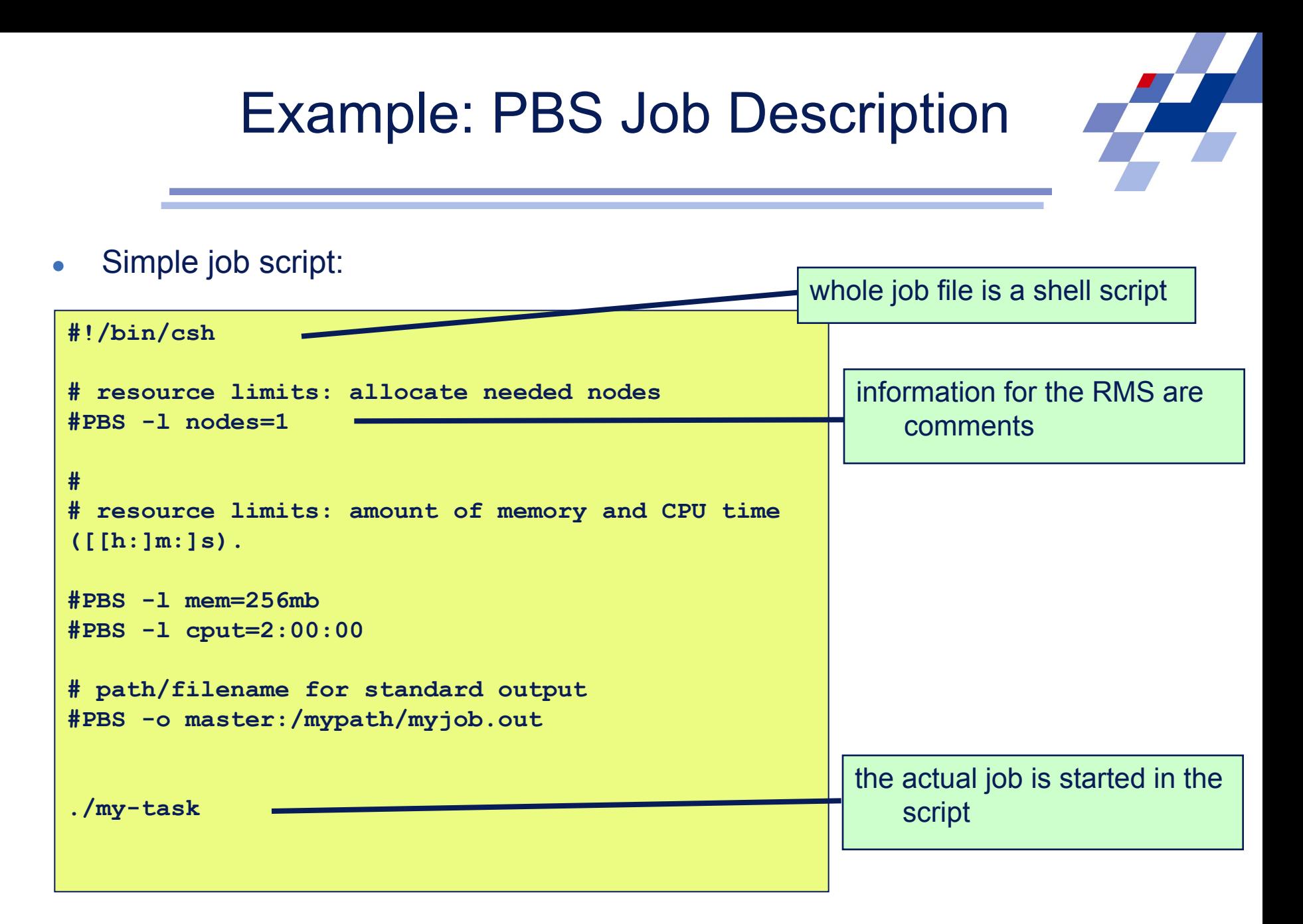

#### Job Submission

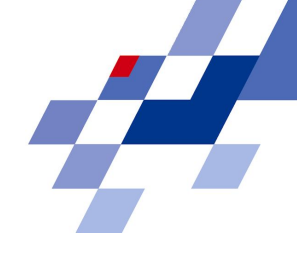

- The user "submits" the job to the RMS e.g. issuing "**qsub jobscript.pbs**"
- The user can control the job
	- qsub: submit
	- qstat: poll status information
	- qdel: cancel job
- It is the task of the resource management system to start a job on the required resources
- Current system state is taken into account

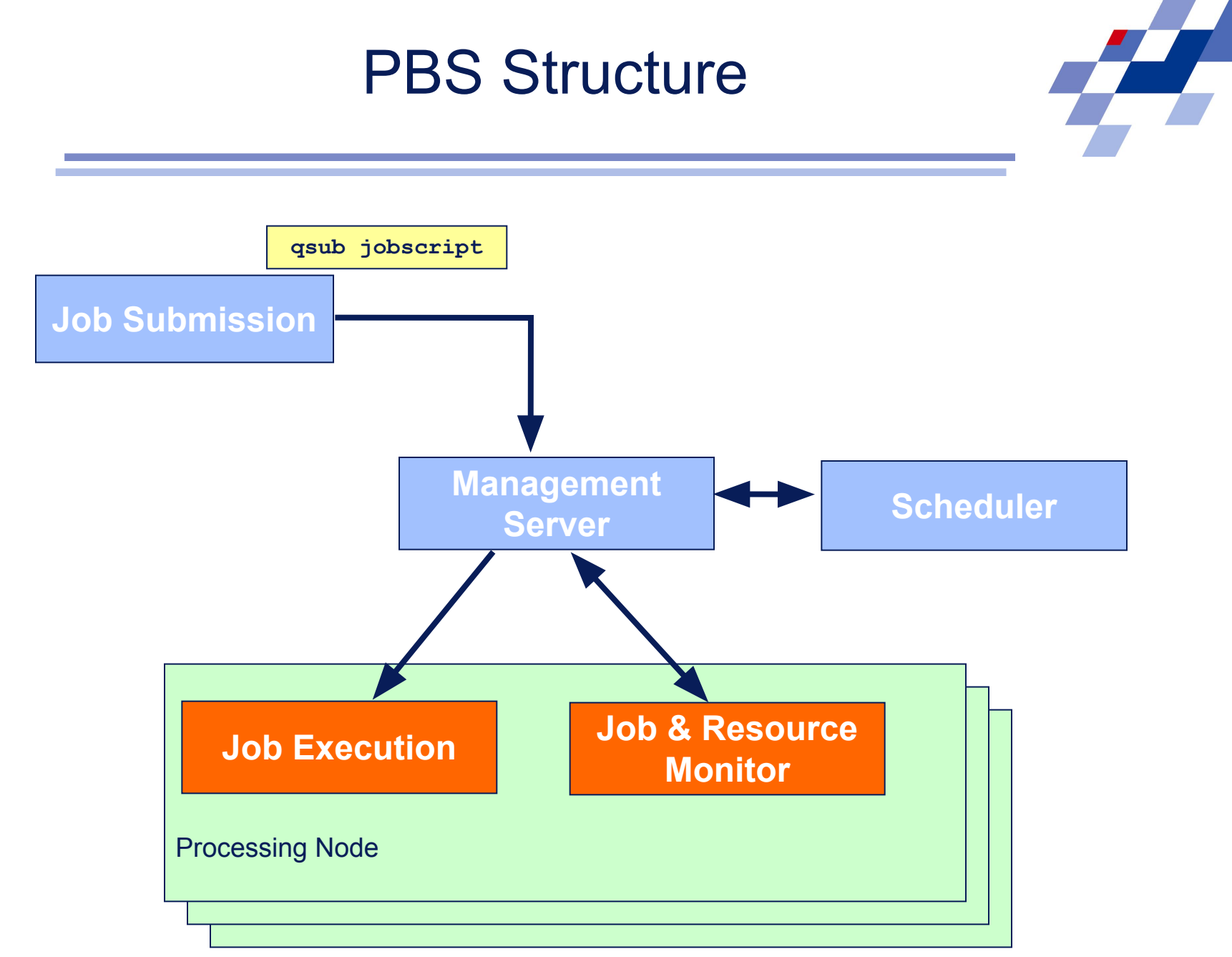

#### Execution Alternatives

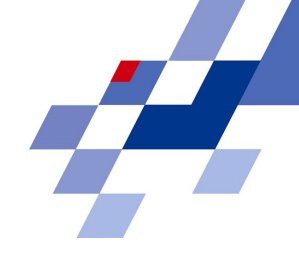

Time sharing:

- The local scheduler starts multiple processes per physical CPU with the goal of increasing resource utilization.
	- multi-tasking
- The scheduler may also suspend jobs to keep the system load under control
	- preemption

Space sharing:

- The job uses the requested resources exclusively; no other job is allocated to the same set of CPUs.
	- The job has to be queued until sufficient resources are free.

#### Job Classifications

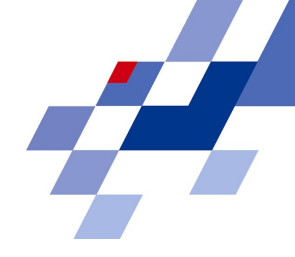

- Batch Jobs vs interactive jobs
	- batch jobs are queued until execution
	- interactive jobs need immediate resource allocation
- Parallel vs. sequential jobs
	- a job requires several processing nodes in parallel
- the majority of HPC installations are used to run batch jobs in space-sharing mode!
	- a job is not influenced by other co-allocated jobs
	- the assigned processors, node memory, caches etc. are exclusively available for a single job.
	- overhead for context switches is minimized
	- important aspects for parallel applications

### Preemption

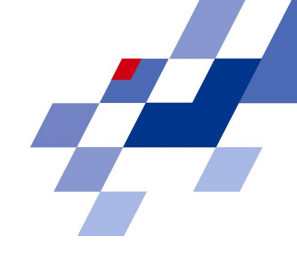

- A job is preempted by interrupting its current execution
	- the job might be on hold on a CPU set and later resumed; job still resident on that nodes (consumption of memory)
	- alternatively a checkpoint is written and the job is migrated to another resource where it is restarted later
- Preemption can be useful to reallocate resources due to new job submissions (e.g. with higher priority)
- or if a job is running longer then expected.

#### Job Scheduling

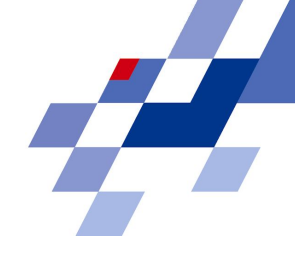

- A job is assigned to resources through a scheduling process
	- responsible for identifying available resources
	- matching job requirements to resources
	- making decision about job ordering and priorities
- HPC resources are typically subject to high utilization
- therefore, resources are not immediately available and jobs are queued for future execution
	- time until execution is often quite long (many production systems have an average delay until execution of >1h)
	- jobs may run for a long time (several hours, days or weeks)

### Typical Scheduling Objectives

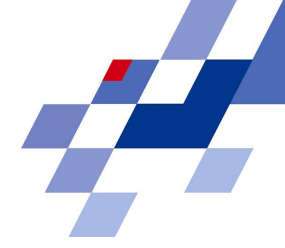

**Minimizing the Average Weighted Response Time** 

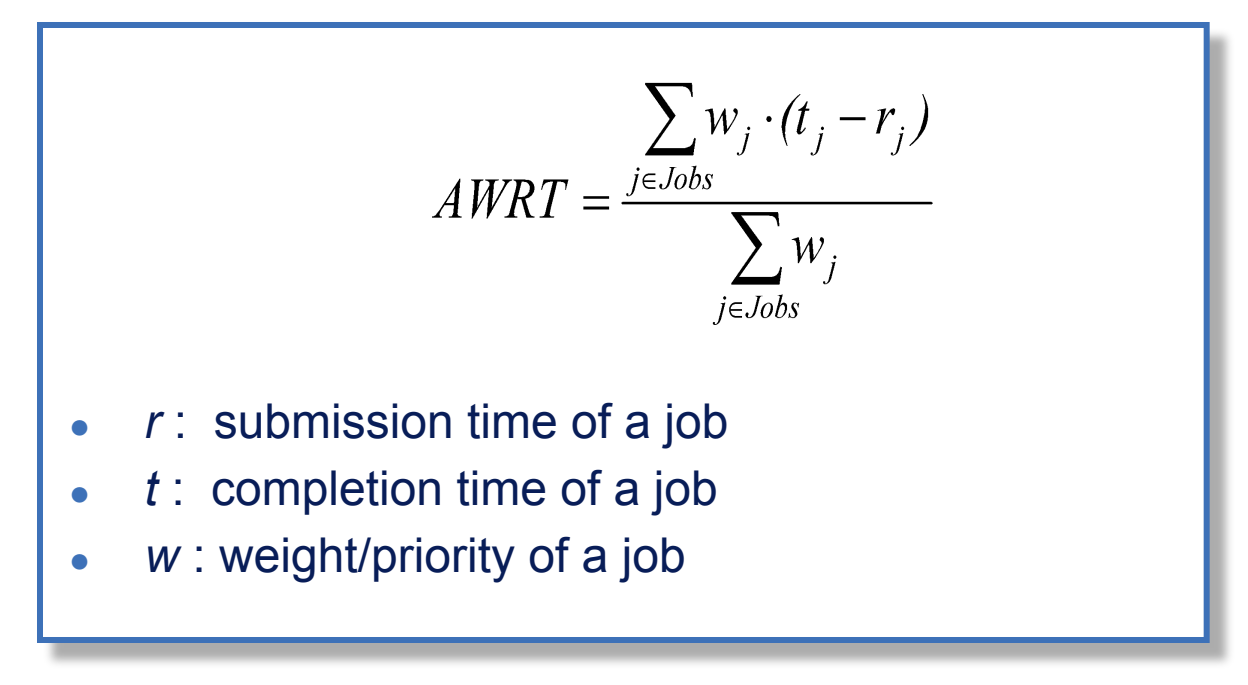

- Maximize machine utilization/minimize idle time
	- conflicting objective
	- criteria is usually static for an installation and implicit given by the scheduling algorithm

#### Job Steps

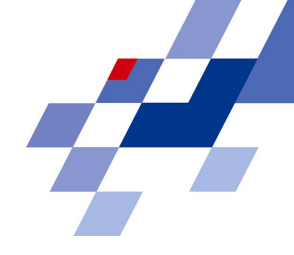

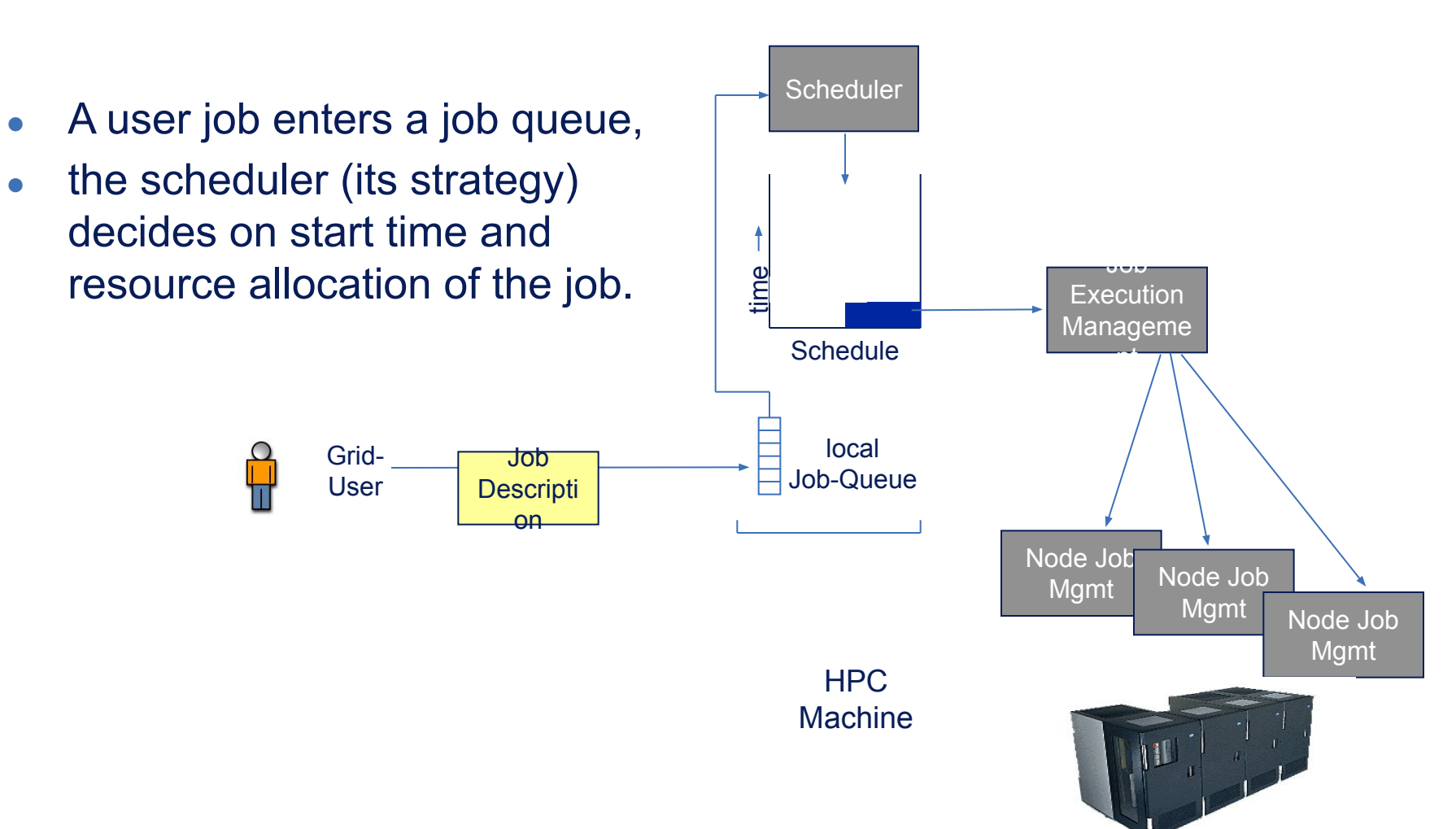

#### Scheduling Algorithms: **FCFS**

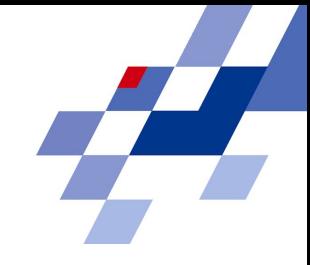

- Well known and very simple: First-Come First-Serve
- Jobs are started in order of submission
- Ad-hoc scheduling when resources become free again
	- no advance scheduling
- Advantage:
	- simple to implement
	- easy to understand and fair for the users (job queue represents execution order)
	- does not require a priori knowledge about job lengths
- Problems:
	- performance can extremely degrade; overall utilization of a machine can suffer if highly parallel jobs occur, that is, if a significant share of nodes is requested for a single job.

#### FCFS Schedule

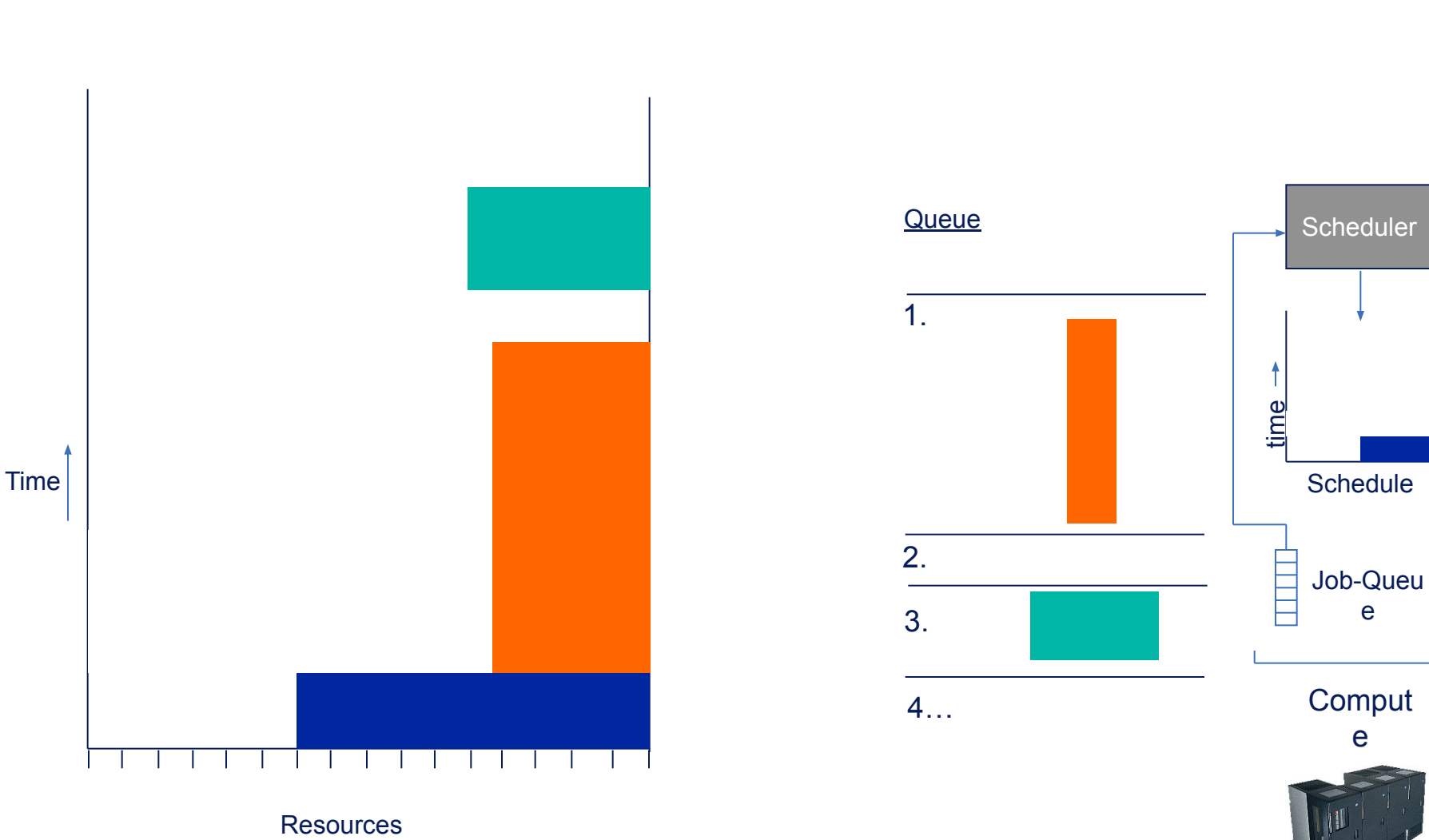

Procssing Nodes

e

e

#### Scheduling Algorithms: **Backfilling**

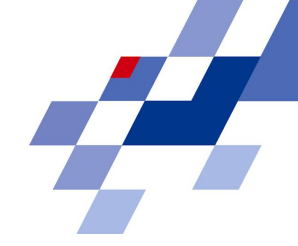

- **Improvement over FCFS**
- A job can be started before an earlier submitted job if it does not delay the first job in the queue
	- may still cause delay of other jobs further down the queue
- Some fairness is still maintained
- Advantage:
	- utilization is improved
- Information about the job execution length is needed
	- sometimes difficult to provide
	- user estimation not necessarily accurate
	- Jobs are usually terminated after exceeding its allocated execution time;
	- otherwise users may deliberately underestimate the job length to get an earlier job start time

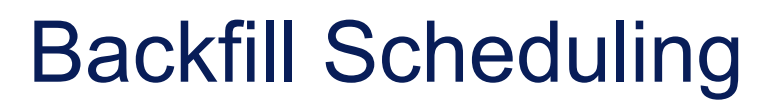

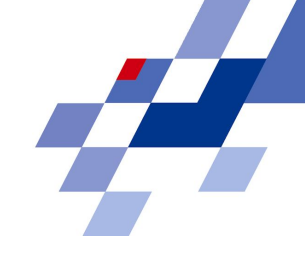

24

• Job 3 is started before Job 2 as it does not delay it

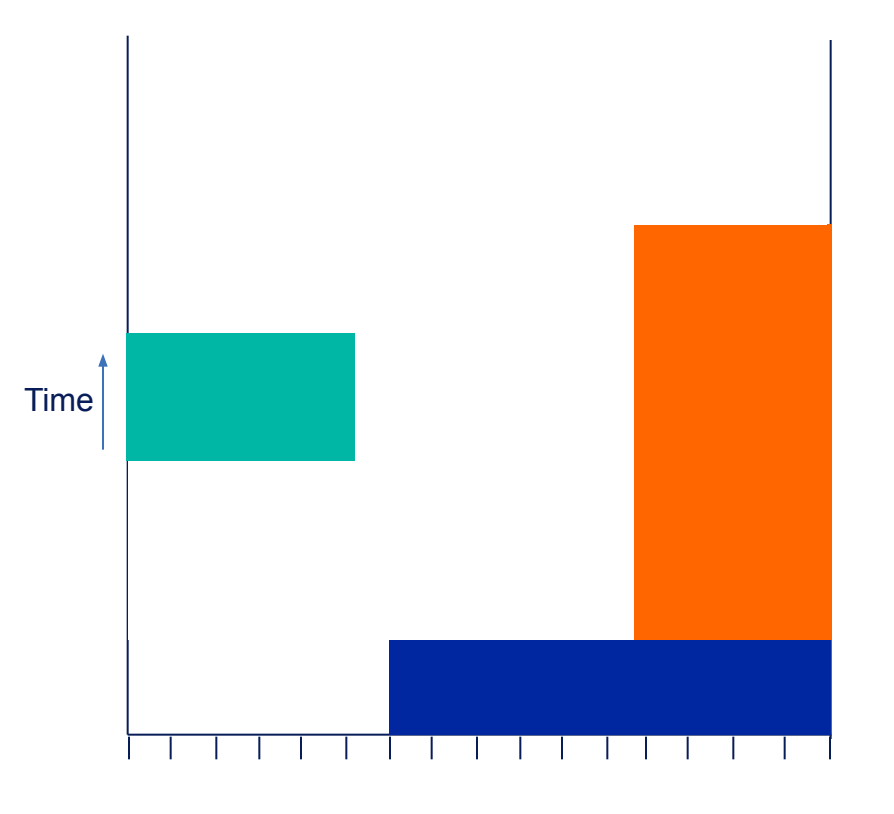

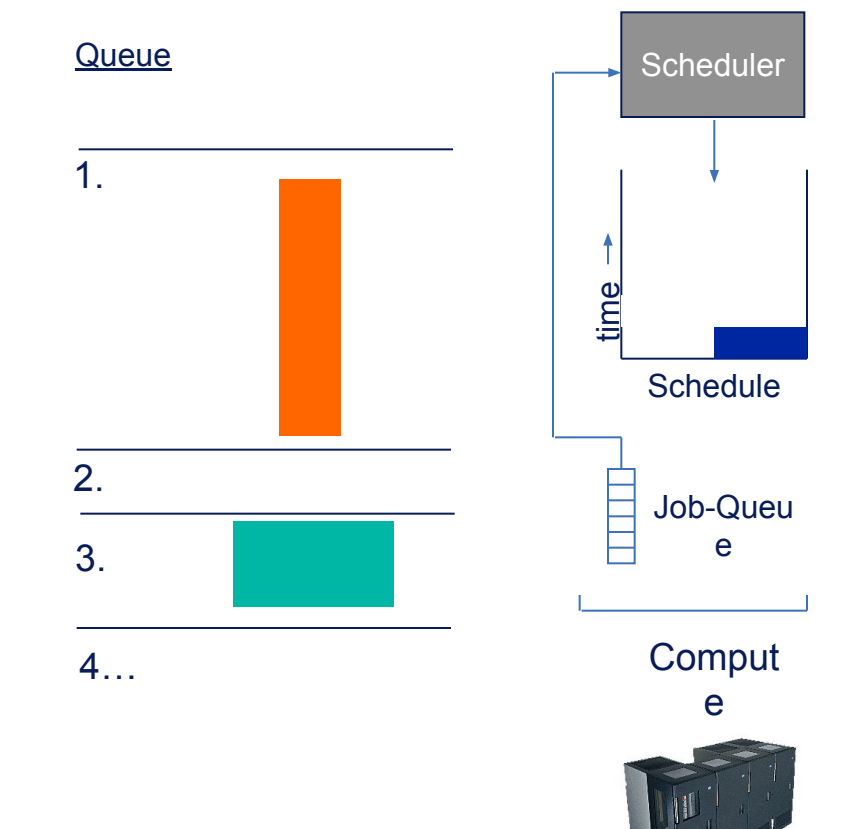

**Resources** Procssing Nodes

#### Backfill Scheduling

However, if a job finishes earlier than expected, the backfilling causes delays that otherwise would not occur

need for accurate job length information (difficult to obtain)

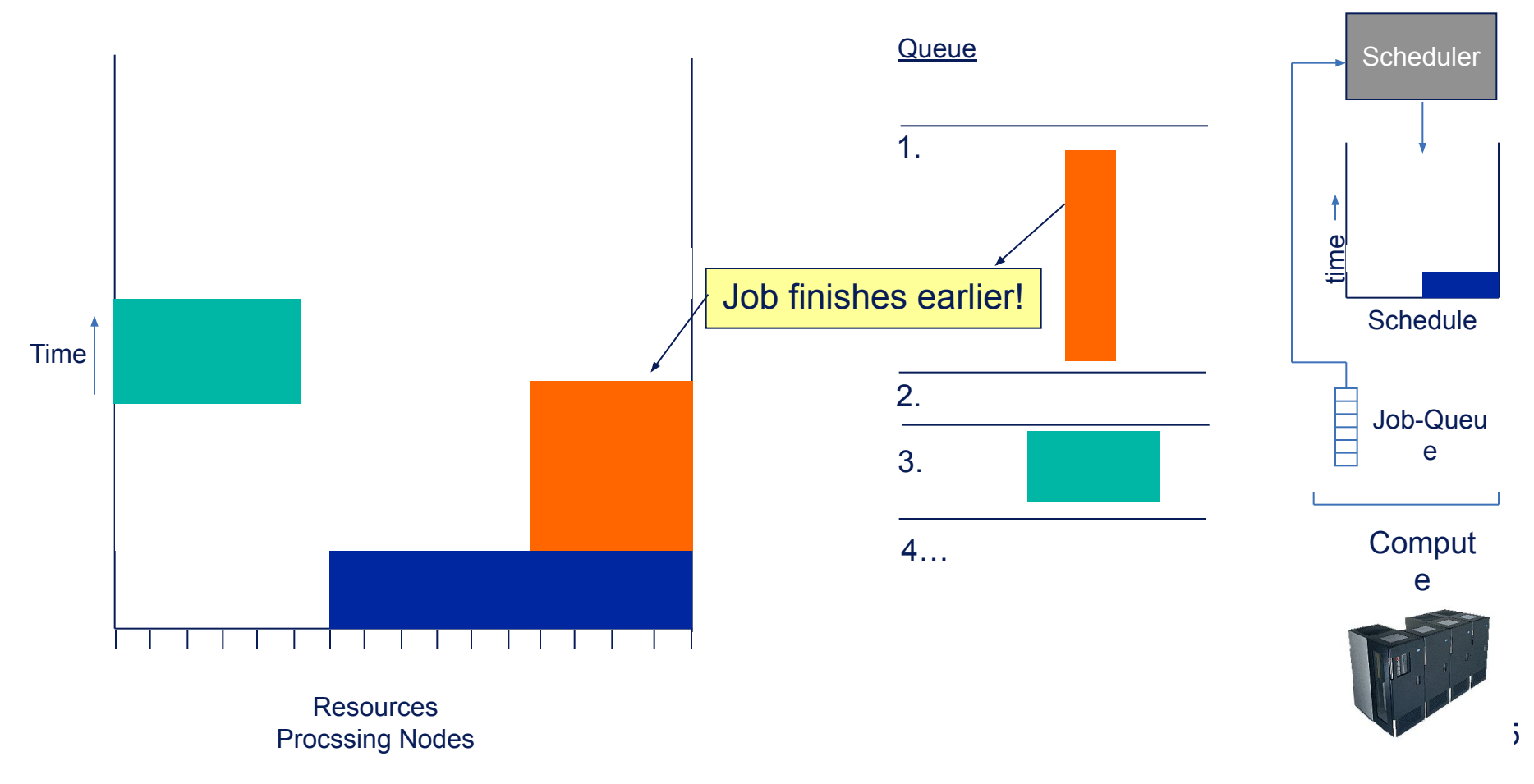

#### Job Execution Manager

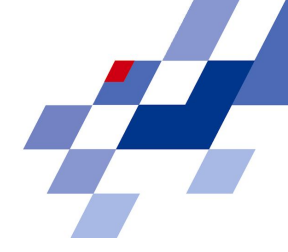

- After the scheduling process, the RMS is responsible for the job execution:
	- sets up the execution environment for a job,
	- $\bullet$  starts a job,
	- monitors job state, and
	- cleans-up after execution (copying output-files etc.)
	- notifies the user (e.g. sending email)

### Scheduling Options

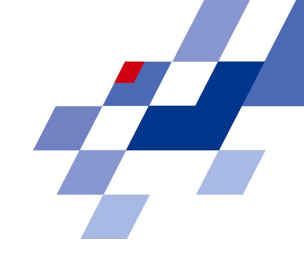

- Parallel job scheduling algorithms are well studied; performance is usually acceptable
- Real implementations may have addition requirements instead of need of more complex theoretical algorithms:
- Prioritization of jobs, users, or groups while maintaining fairness
- **Partitioning of machines** 
	- e.g.: interactive and development partition vs. production batch partitions
- Combination of different queue characteristics

For instance, the Maui Scheduler is often deployed as it is quite flexible in terms of prioritization, backfilling, fairness etc.

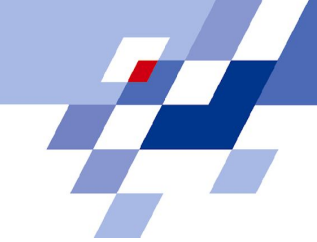

#### Transition to Grid Resource Management and Scheduling

Current state of the art

#### Transition to the Grid

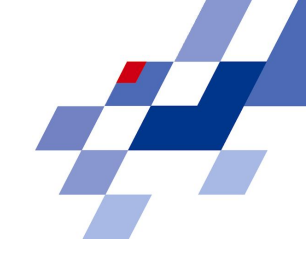

More resource types come into play:

- Resources are any kind of entity, service or capability to perform a specific task
	- processing nodes, memory, storage, networks, experimental devices, instruments
	- data, software, licenses
	- people
- The task/job/activity can also be of a broader meaning
	- a job may involve different resources and consists of several activities in a workflow with according dependencies
- The resources are distributed and may belong to different administrative domains
- HPC is still key the application for Grids. Consequently, the main resources in a Grid are the previously considered HPC machines with their local RMS

#### Implications to Grid Resource Management

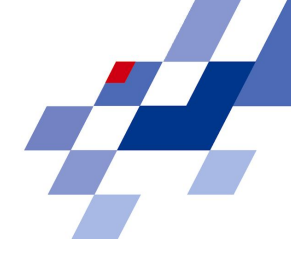

- Several security-related issues have to be considered: authentication, authorization,accounting
	- who has access to a certain resource?
	- what information can be exposed to whom?
- There is lack of global information:
	- what resources are when available for an activity?
- The resources are quite heterogeneous:
	- different RMS in use
	- individual access and usage paradigms
	- administrative policies have to be considered

#### Scope of Grids

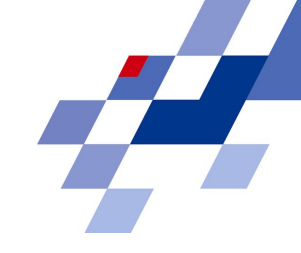

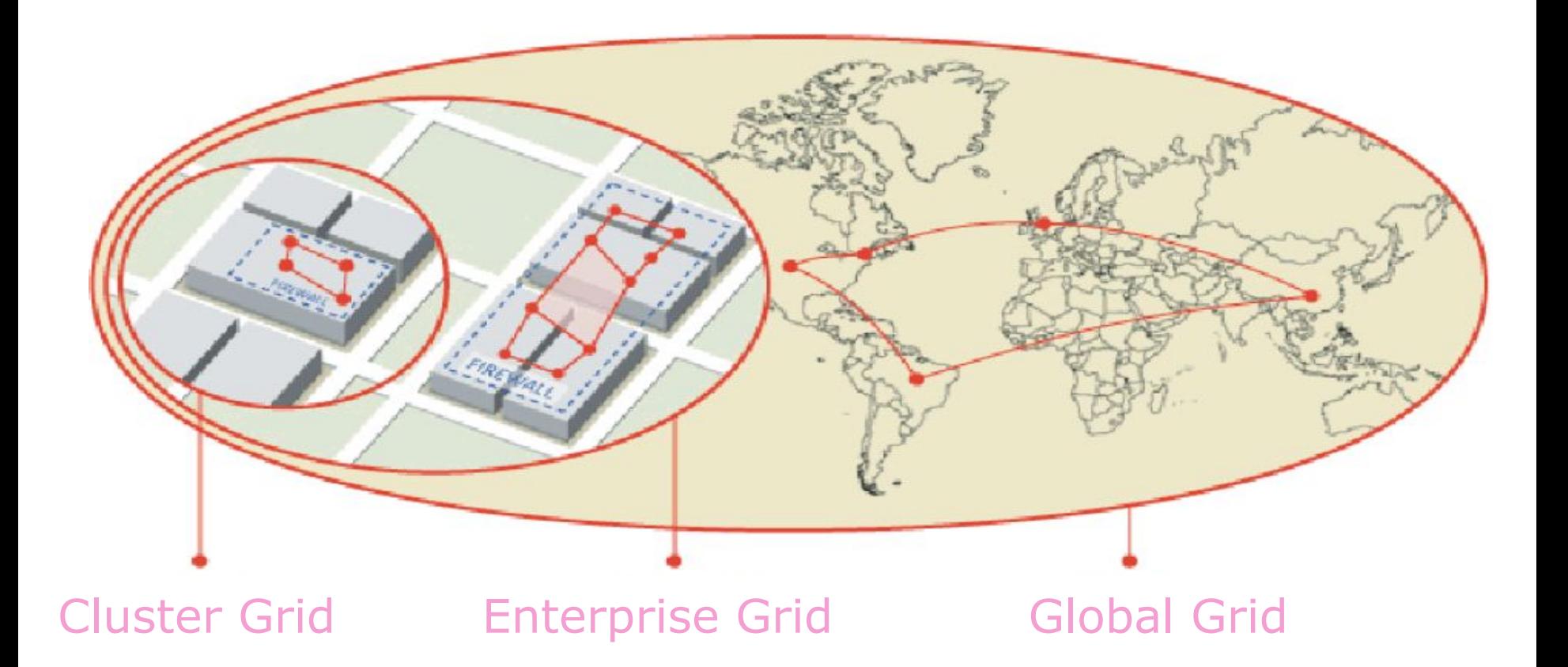

#### Grid Resource Management: Challenging Issues

- •Authentication (once)
- •Specify simulation
- (code, resources, etc.)
- •Discover resources
- •Negotiate authorization,
- acceptable use, Cost, etc.
- •Acquire resources
- •Schedule Jobs
- •Initiate computation
- •Steer computation
- •Access remote data-sets
- •Collaborate on results •Account for usage

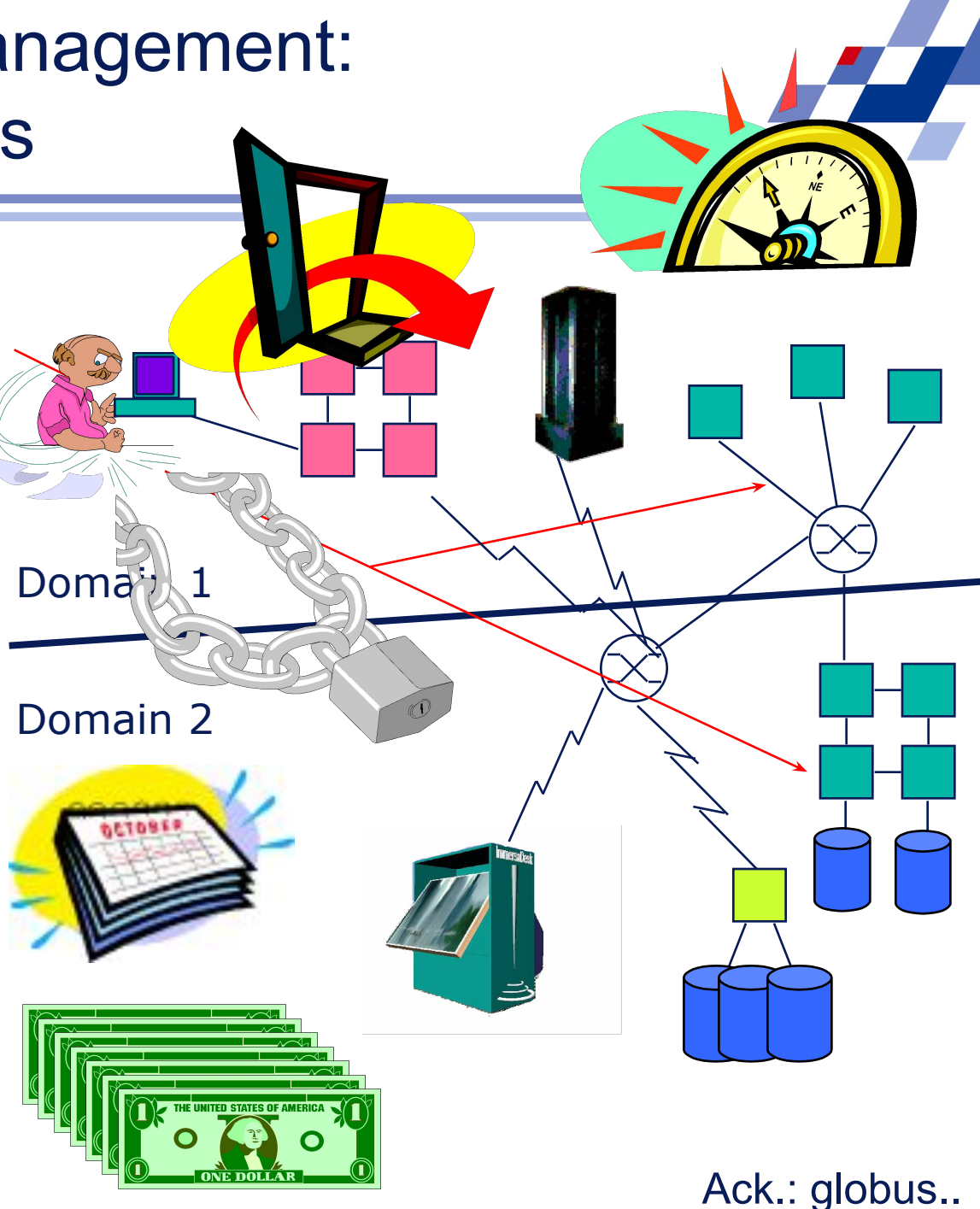

#### Resource Management Architecture

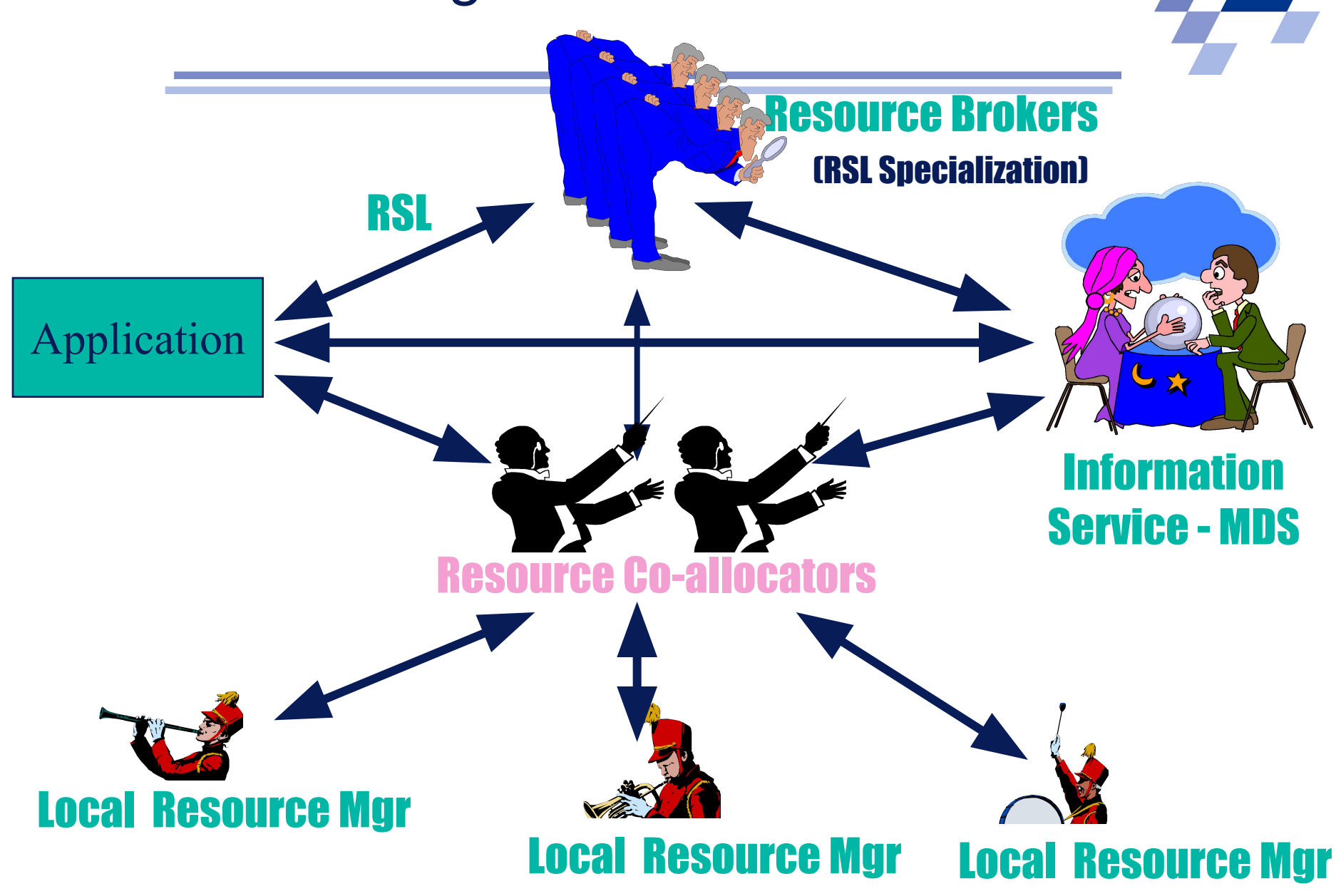

# Resource Management Layer

#### Grid Resource Management System consists of :

- *● Local resource management system (Resource Layer)*
	- Basic resource management unit
	- Provide a standard interface for using remote resources
	- e.g. GRAM, etc.
- *● Global resource management system (Collective Layer)*
	- Coordinate all Local resource management system within multiple or distributed Virtual Organizations (VOs)
	- Provide high-level functionalities to efficiently use all of resources
		- Job Submission
		- Resource Discovery and Selection
		- Scheduling
		- Co-allocation
		- Job Monitoring, etc.
	- e.g. Meta-scheduler, Resource Broker, etc.

## Remote Execution Steps Choose Resource Transfer Input Files Set Environment Start Process Pass Arguments bnitor Progress Read/Write Intermediate Files Transfer Output Files Summary View Job View Event View

+Resource Discovery, Trading, Scheduling, Predictions, Rescheduling

#### Grid Middleware

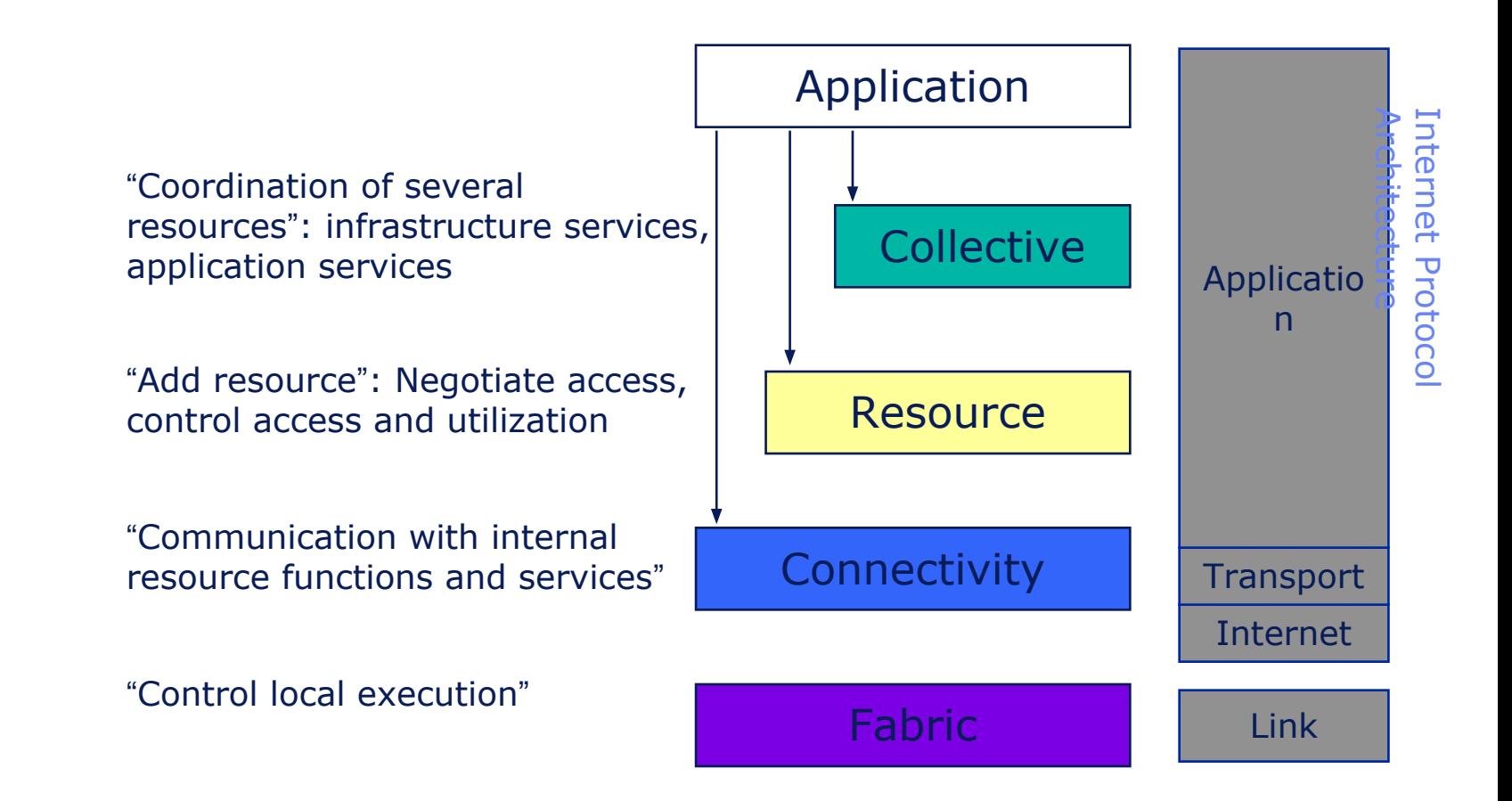
#### Grid Middleware (2)

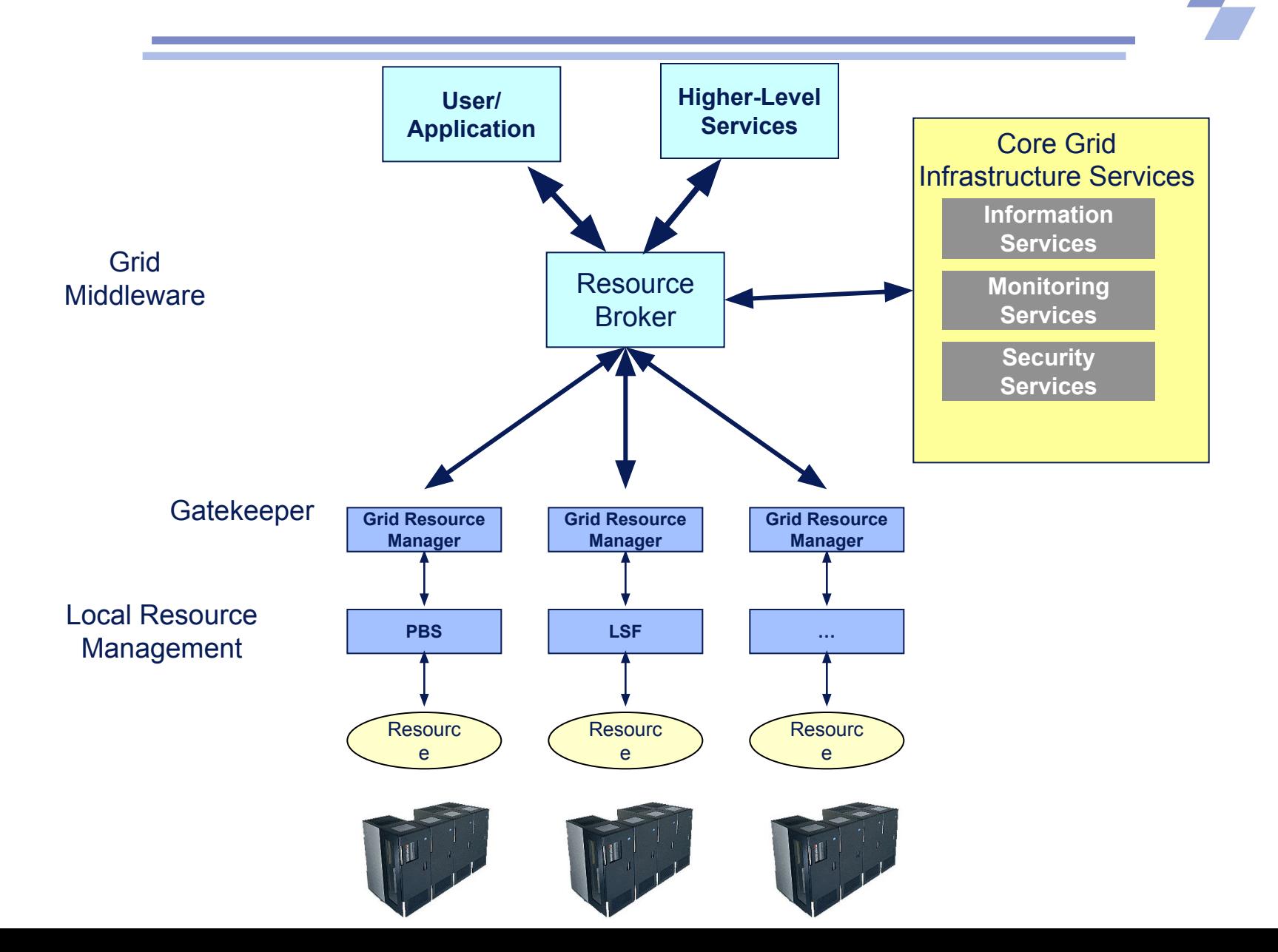

# Globus Grid Middleware

- **Globus Toolkit** 
	- common source for Grid middleware
	- GT<sub>2</sub>
	- GT3 Web/GridService-based
	- GT4 WSRF-based
- GRAM is responsible for providing a service for a given job specification that can:
	- Create an environment for a job
	- Stage files to/from the environment
	- Submit a job to a local scheduler
	- Monitor a job
	- Send job state change notifications
	- Stream a job's stdout/err during execution

# Globus Job Execution

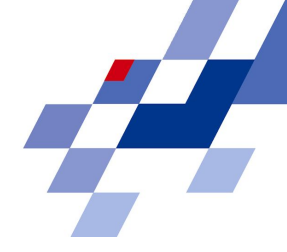

- Job is described in the resource specification language
- Discover a Job Service for execution
	- Job Manager in Globus 2.x (GT2)
	- Master Management Job Factory Service (MMJFS) in Globus 3.x (GT3)
- Alternatively, choose a Grid Scheduler for job distribution
	- Grid scheduler selects a job service and forwards job to it
	- A Grid scheduler is not part of Globus
- The Job Service prepares job for submission to local scheduling system
- If necessary, file stage-in is performed
	- e.g. using the GASS service
- The job is submitted to the local scheduling system
- If necessary, file stage-out is performed after job finishes.

## Globus GT2 Execution

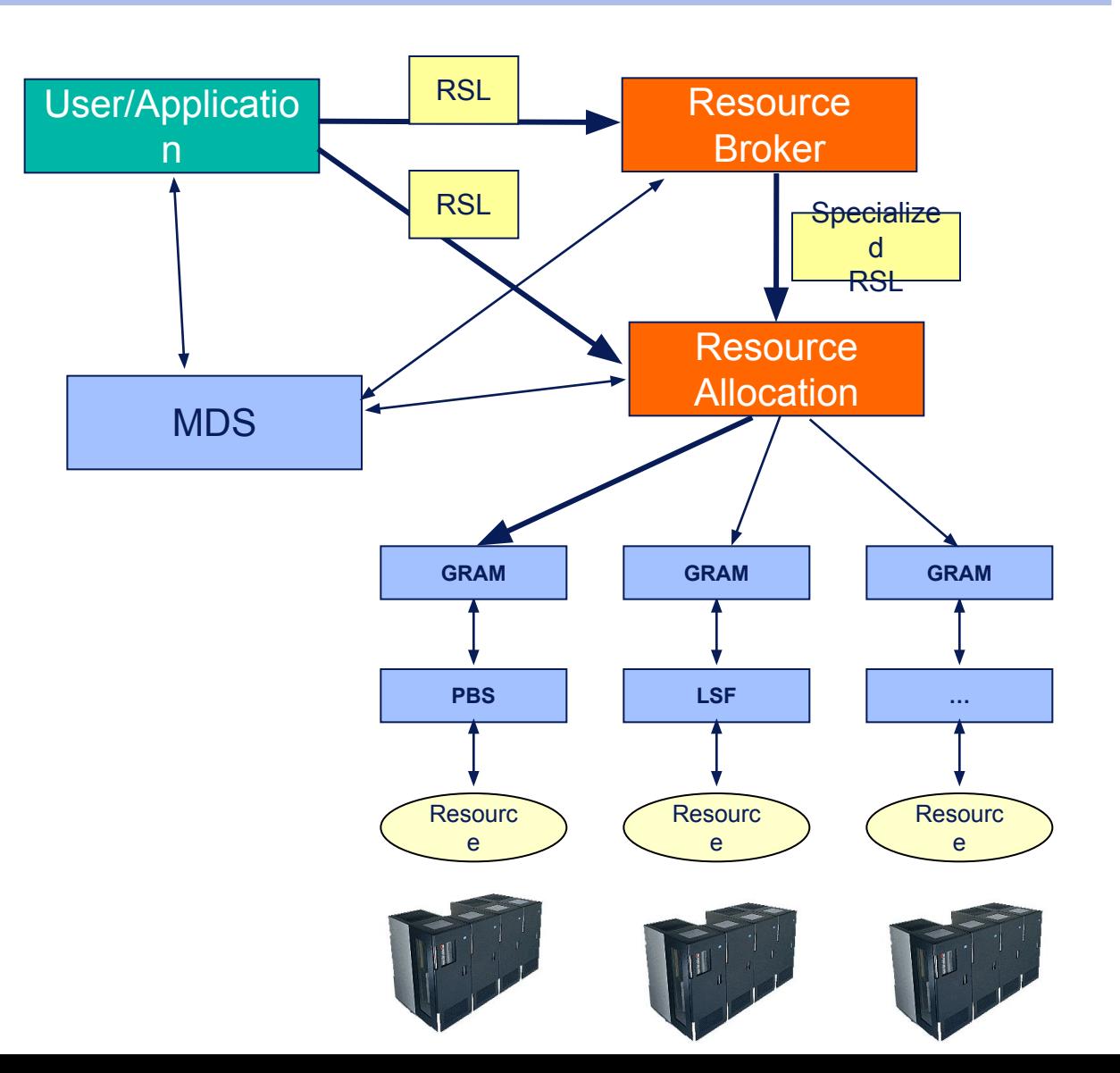

40

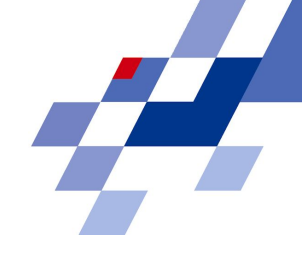

- Grid jobs are described in the resource specification language (RSL)
- RSL Version 1 is used in GT2
- It has an LDAP filter-like syntax that supports boolean expressions:
- Example:

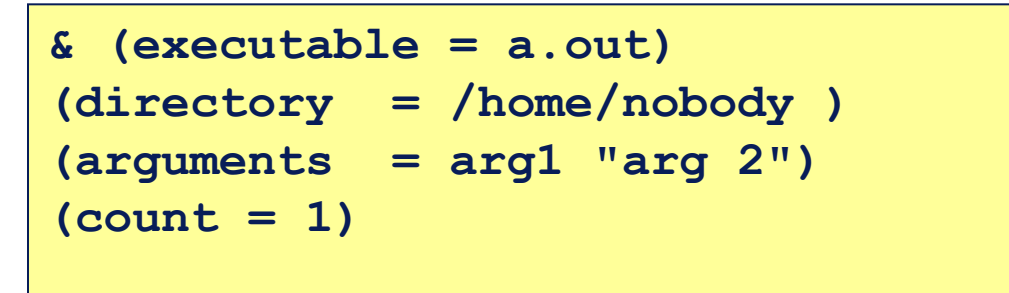

# Job Description with RSL2

- The version 2 of RSL is XML-based
- Two namespaces are used:
	- rsl: for basic types as int, string, path, url
	- gram: for the elements of a job

```
*GNS = "http://www.globus.org/namespaces"
<?xml version="1.0" encoding="UTF-8"?>
<rsl:rsl
      xmlns:rsl="GNS/2003/04/rsl"
      xmlns:gram="GNS/2003/04/rsl/gram"
 xmlns:xsi="http://www.w3.org/2001/XMLSchema-instance"
 xsi:schemaLocation="
            GNS/2003/04/rsl
            ./schema/base/gram/rsl.xsd
            GNS/2003/04/rsl/gram
            ./schema/base/gram/gram_rsl.xsd">
<gram:job>
       <gram:executable><rsl:path>
           <rsl:stringElement value="/bin/a.out"/>
       </rsl:path></gram:executable>
    </gram:job>
</rsl:rsl>
```
# RSL2 Attributes

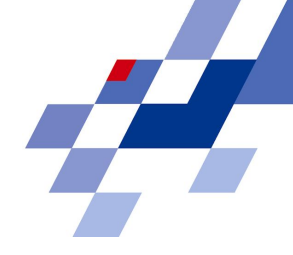

- $\epsilon$  <count> (type = rsl:integerType)
	- Number of processes to run (default is 1)
- <hostCount> (type = rsl:integerType)
	- On SMP multi-computers, number of nodes to distribute the "count" processes across
	- $count/hostCount = number of processes per host$
- $\langle$ queue $\rangle$  (type = rsl:stringType)
	- Queue into which to submit job
- <maxWallTime> (type = rsl:longType)
	- Maximum wall clock runtime in minutes
- $\langle$ maxCpuTime> (type = rsl:longType)
	- **Maximum CPU runtime in minutes**
- $\langle$ maxTime> (type = rsl:longType)
	- Only applies if above are not used
	- Maximum wall clock or cpu runtime (schedulers's choice) in minutes

# Job Submission Tools

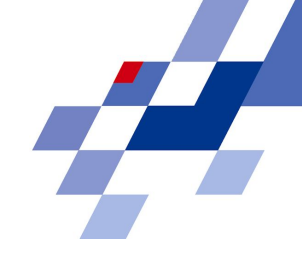

- GT 3 provides the Java class GramClient
- GT 2.x: command line programs for job submission
	- globus-job-run: interactive jobs
	- globus-job-submit: batch jobs
	- globusrun: takes RSL as input

#### Globus 2 Job Client Interface

A simple job submission requiring 2 nodes:

**globus-job-run –np 2 –s myprog arg1 arg2**

#### A multirequest specifies multiple resources for a job

```
globus-job-run -dumprsl -: host1 /bin/uname -a \
-: host2 /bin/uname –a
+ ( &(resourceManagerContact="host1")
(subjobStartType=strict-barrier) (label="subjob 0")
(executable="/bin/uname") (arguments= "-a") )
( &(resourceManagerContact="host2")
(subjobStartType=strict-barrier)(label="subjob 1")
(executable="/bin/uname") (arguments= "-a") )
```
# Globus 2 Job Client Interface

- The full flexibility of RSL is available through the command line tool globusrun
- Support for file staging: executable and stdin/stdout

Example:

```
globusrun -o –r hpc1.acme.com/jobmanager-pbs
'&(executable=$(HOME)/a.out) (jobtype=single)
(queue=time-shared)'
```
# Problem: Job Submission Descriptions differ

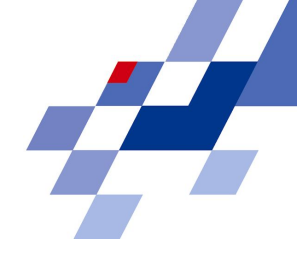

#### The deliverables of the GGF Working Group JSDL:

- A specification for an abstract standard Job Submission Description Language (JSDL) that is independent of language bindings, including;
	- the JSDL feature set and attribute semantics,
	- the definition of the relationship between attributes,
	- and the range of attribute values.
- A normative XML Schema corresponding to the JSDL specification.
- A document of translation tables to and from the scheduling languages of a set of popular batch systems for both the job requirements and resource description attributes of those languages, which are relevant to the JSDL.

# JSDL Attribute Categories

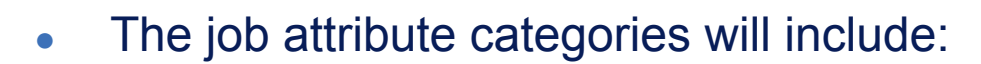

- **Job Identity Attributes** 
	- ID, owner, group, project, type, etc.
- **Job Resource Attributes** 
	- hardware, software, including applications, Web and Grid Services, etc.
- **Job Environment Attributes** 
	- environment variables, argument lists, etc.
- Job Data Attributes
	- databases, files, data formats, and staging, replication, caching, and disk requirements, etc.
- **Job Scheduling Attributes** 
	- start and end times, duration, immediate dependencies etc.
- **Job Security Attributes** 
	- authentication, authorisation, data encryption, etc.

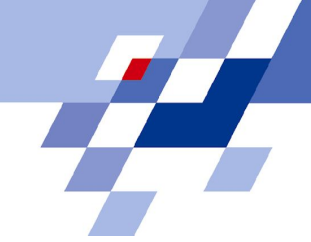

# Grid Scheduling

#### How to select resources in the Grid?

# Different Level of Scheduling

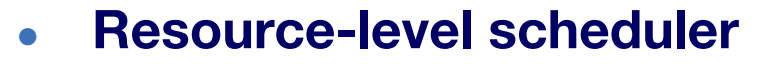

- low-level scheduler, local scheduler, local resource manager
- scheduler close to the resource, controlling a supercomputer, cluster, or network of workstations, on the same local area network
- Examples: Open PBS, PBS Pro, LSF, SGE

#### **● Enterprise-level scheduler**

- Scheduling across multiple local schedulers belonging to the same organization
- Examples: PBS Pro peer scheduling, LSF Multicluster

#### **● Grid-level scheduler**

- also known as super-scheduler, broker, community scheduler
- Discovers resources that can meet a job's requirements
- Schedules across lower level schedulers
- Example: gLite WMS, GridWay

# Grid-Level Scheduler

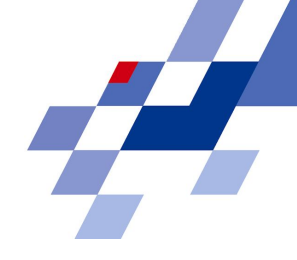

- Discovers & selects the appropriate resource(s) for a job
- If selected resources are under the control of several local schedulers, a meta-scheduling action is performed
- Architecture:
	- Centralized: all lower level schedulers are under the control of a single Grid scheduler
		- not realistic in global Grids
	- Distributed: lower level schedulers are under the control of several grid scheduler components; a local scheduler may receive jobs from several components of the grid scheduler

#### Grid Scheduling

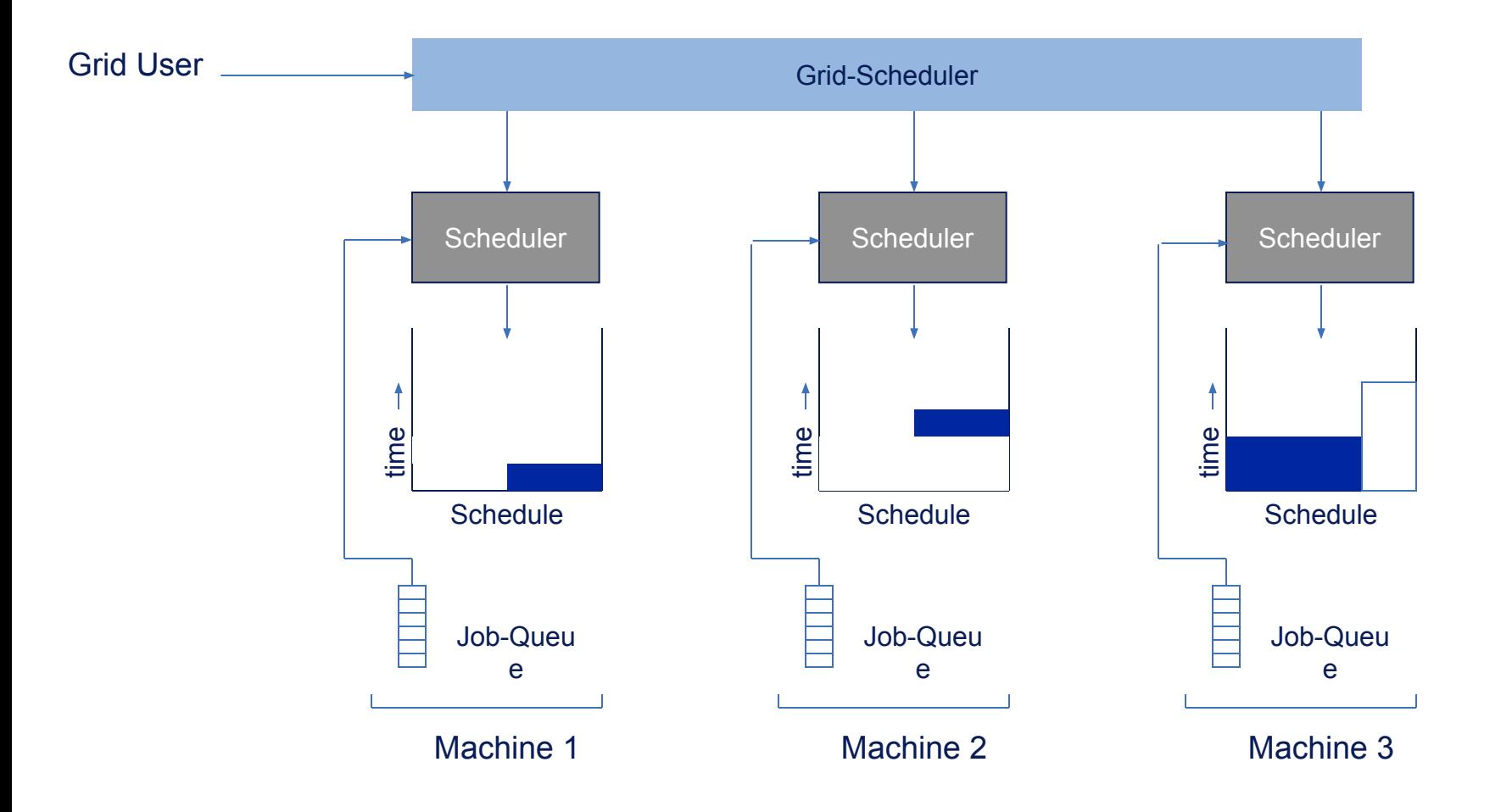

### Activities of a Grid Scheduler

**GGF Document:**  "10 Actions of Super Scheduling (GFD-I.4)"

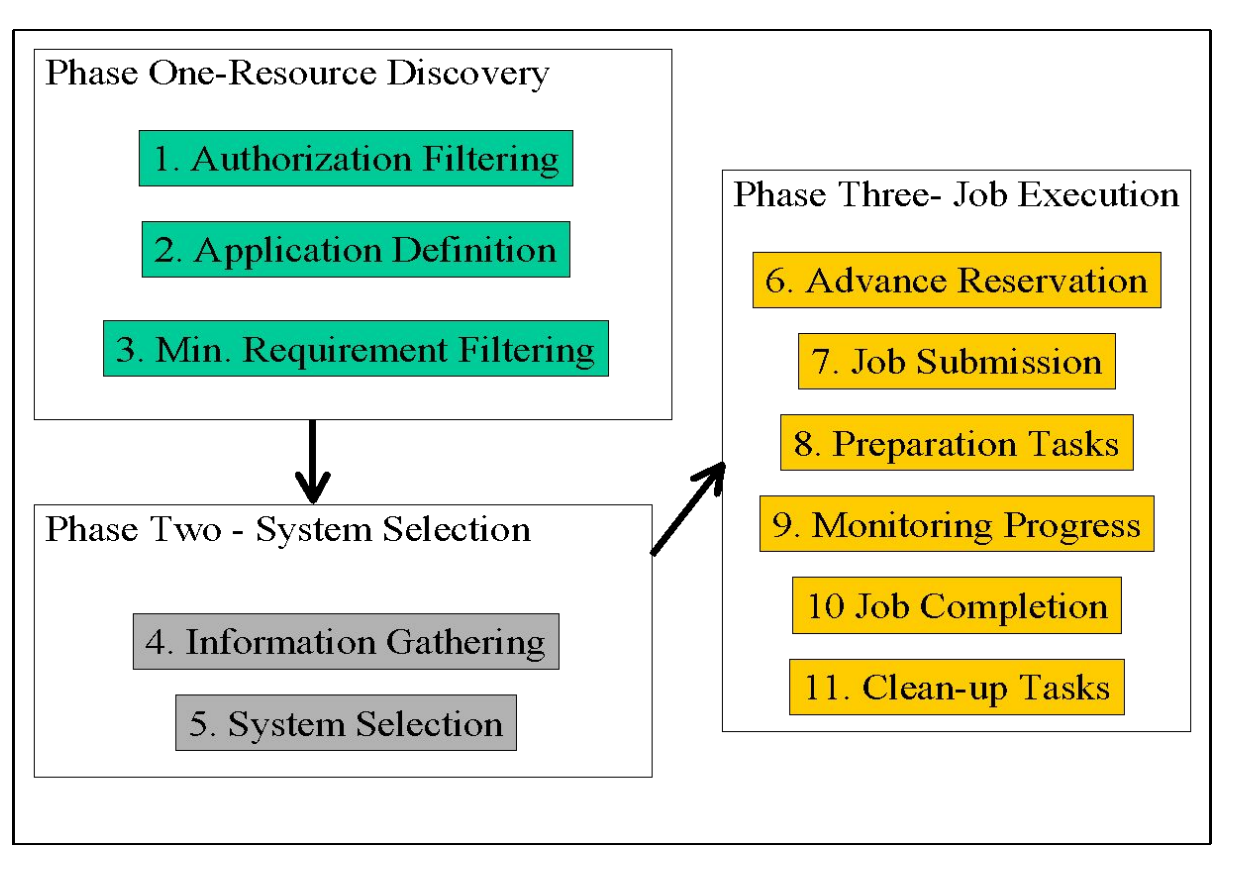

# Grid Scheduling

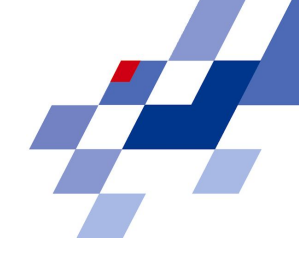

- A Grid scheduler allows the user to specify the required resources and environment of the job without having to indicate the exact location of the resources
	- A Grid scheduler answers the question: to which local resource manger(s) should this job be submitted?
- Answering this question is hard:
	- resources may dynamically join and leave a computational grid
	- not all currently unused resources are available to grid jobs:
		- resource owner policies such as "maximum number of grid jobs allowed"
	- it is hard to predict how long jobs will wait in a queue

# Select a Resource for Execution

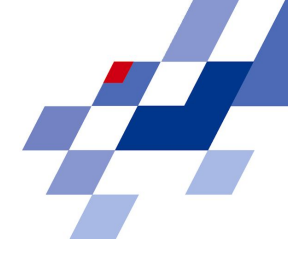

- Most systems do not provide advance information about future job execution
	- user information not accurate as mentioned before
	- new jobs arrive that may surpass current queue entries due to higher priority
- Grid scheduler might consider current queue situation, however this does not give reliable information for future executions:
	- A job may wait long in a short queue while it would have been executed earlier on another system.
- Available information:
	- Grid information service gives the state of the resources and possibly authorization information
	- Prediction heuristics: estimate job's wait time for a given resource, based on the current state and the job's requirements.

# Selection Criteria

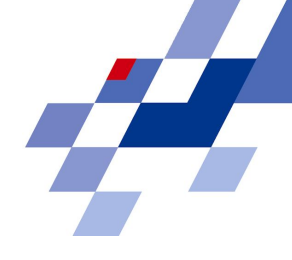

- Distribute jobs in order to balance load across resources
	- not suitable for large scale grids with different providers
- Data affinity: run job on the resource where data is located
- Use heuristics to estimate job execution time.
- Best-fit: select the set of resources with the smallest capabilities and capacities that can meet job's requirements
- Quality of Service of
	- a resource or
	- its local resource management system
		- $\bullet$  what features has the local RMS?
		- can they be controlled from the Grid scheduler?

# Co-allocation

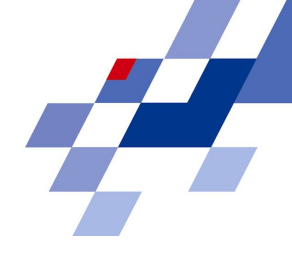

- It is often requested that several resources are used for a single job.
	- that is, a scheduler has to assure that all resources are available when needed.
		- $\bullet$  in parallel (e.g. visualization and processing)
		- $\bullet$  with time dependencies (e.g. a workflow)
- The task is especially difficult if the resources belong to different administrative domains.
	- The actual allocation time must be known for co-allocation
	- or the different local resource management systems must synchronize each other (wait for availability of all resources)

#### Example Multi-Site Job Execution

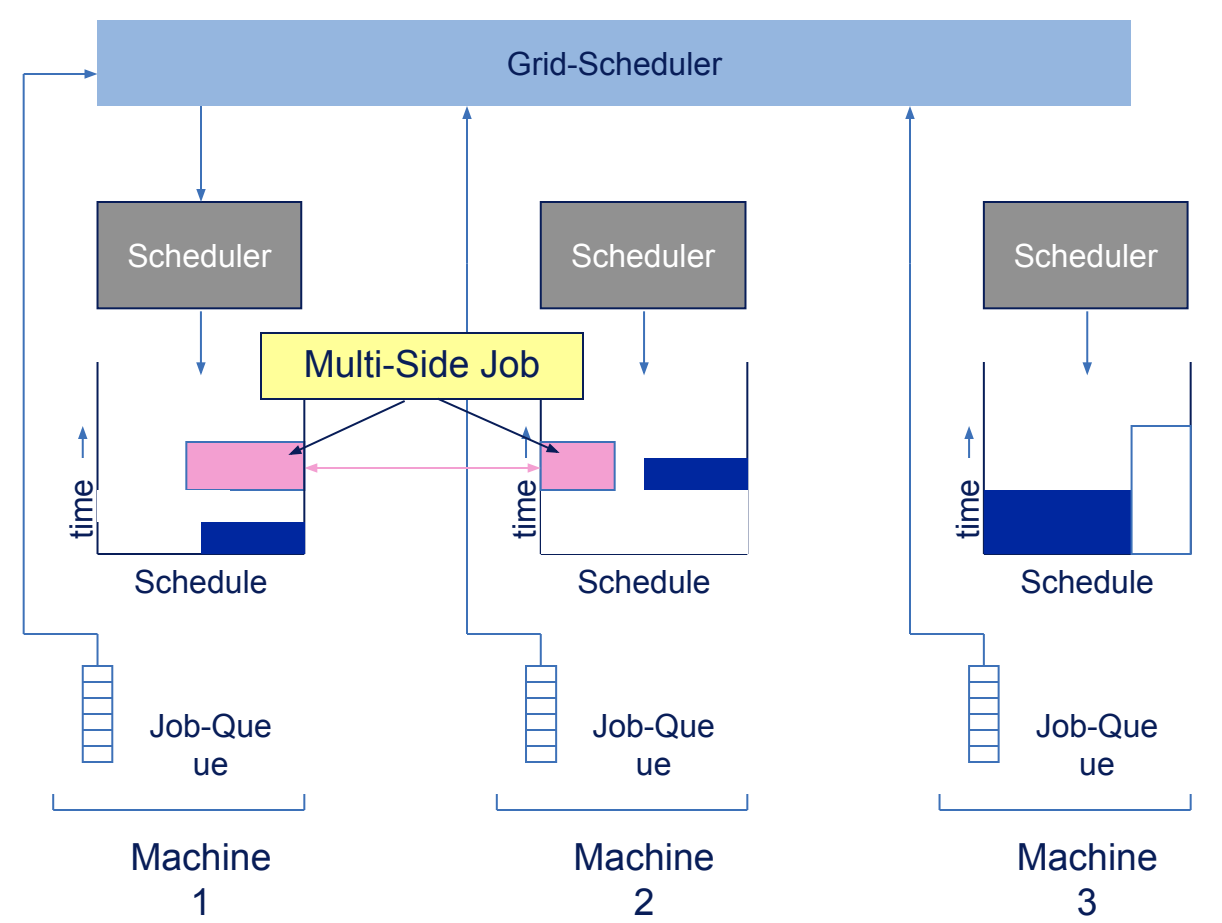

- A job uses several resources at different sites in parallel.
- Network communication is an issue.

# Advanced Reservation

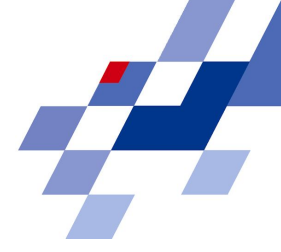

- Co-allocation and other applications require a priori information about the precise resource availability
- With the concept of advanced reservation, the resource provider guarantees a specified resource allocation.
	- includes a two- or three-phase commit for agreeing on the reservation
- Implementations:
	- GARA/DUROC/SNAP provide interfaces for Globus to create advanced reservation
	- implementations for network QoS available.
		- setup of a dedicated bandwidth between endpoints

# Example of Grid Scheduling Decision Making

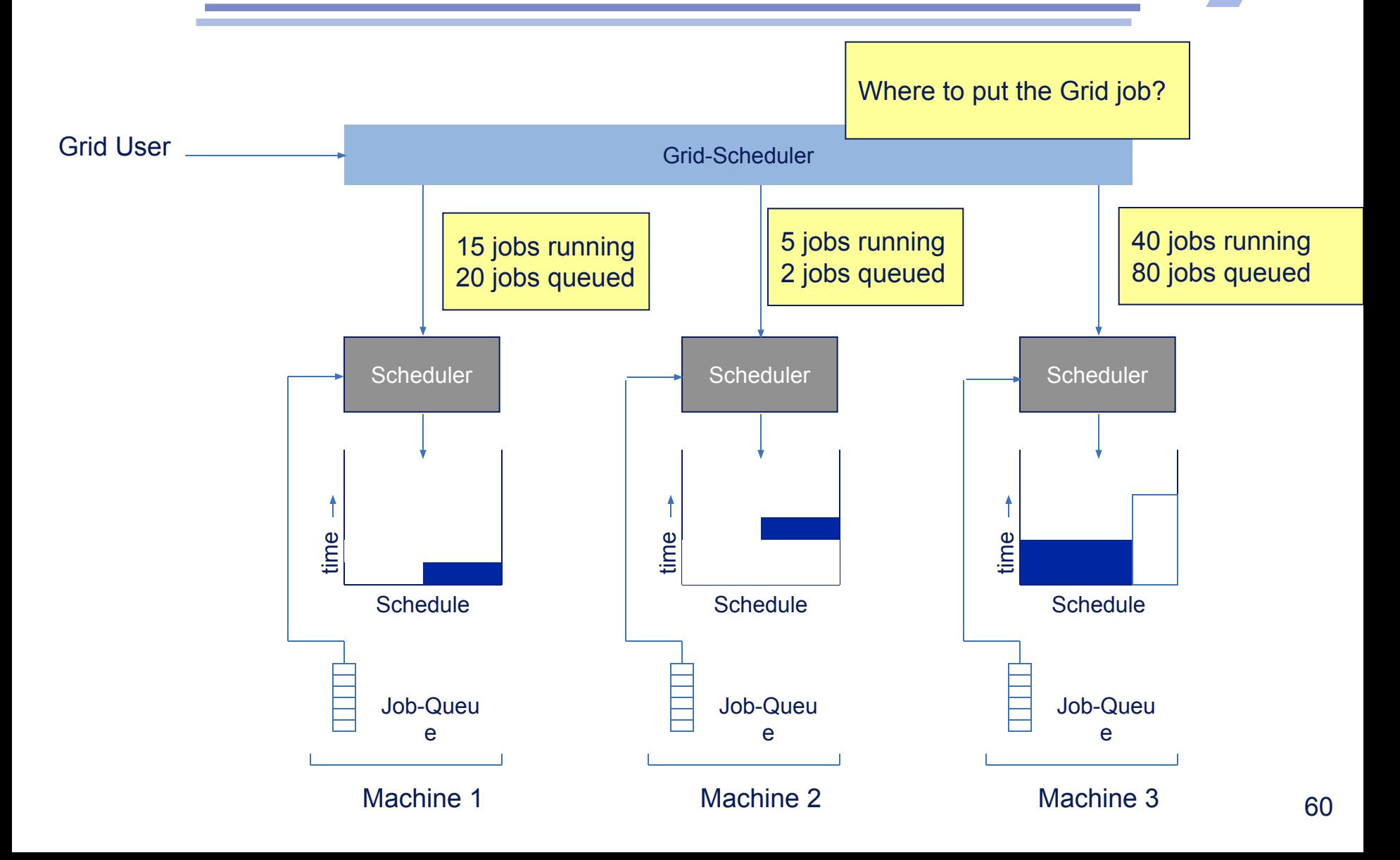

# Available Information from the Local Schedulers

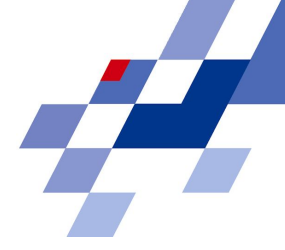

- Decision making is difficult for the Grid scheduler
	- limited information about local schedulers is available
	- available information may not be reliable
- Possible information:
	- queue length, running jobs
	- detailed information about the queued jobs
		- $\bullet$  execution length, process requirements,...
	- tentative schedule about future job executions
- These information are often technically not provided by the local scheduler
- In addition, these information may be subject to privacy concerns!

## **Consequence**

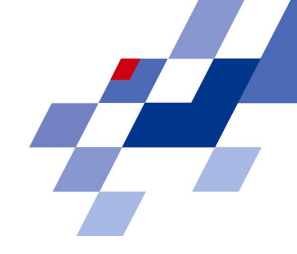

- Consider a workflow with 3 short steps (e.g. 1 minute each) that depend on each other
- Assume available machines with an average queue length of 1 hour.
- The Grid scheduler can only submit the subsequent step if the previous job step is finished.
- Result:
	- The completion time of the workflow may be larger than 3 hours (compared to 3 minutes of execution time)
	- Current Grids are suitable for simple jobs, but still quite inefficient in handling more complex applications
- Need for better coordination of higher- and lower-level scheduling!

### User-level scheduling

Using "placeholder" or "pilot" jobs that acquire resources and accept further application requests directly

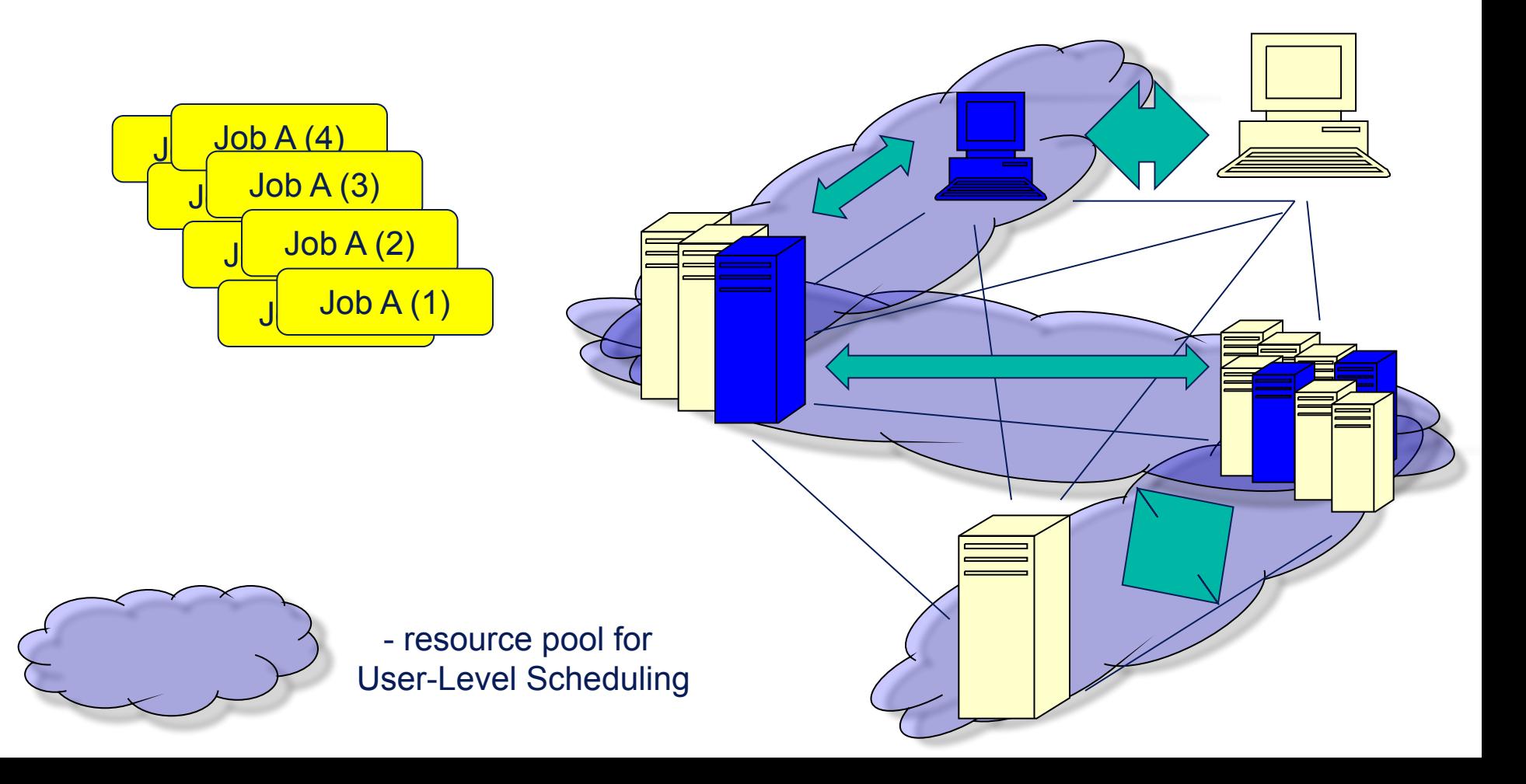

# Data and Network Scheduling

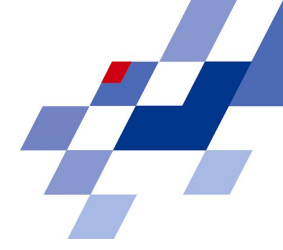

Most new resource types can be included via individual lower-level resource management systems.

Additional considerations for

- Data management
	- Select resources according to data availability
	- But data can be moved if necessary!
- Network management
	- Consider advance reservation of bandwidth or SLA
	- Network resources usually depend on the selection of other resources!
	- Problem: no general model for network SLAs.
- Coordinate data transfers and storage allocation

# Data Management

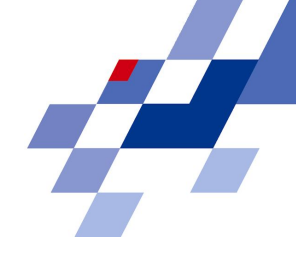

- Access to information about the location of data sets
- Information about transfer costs
- Scheduling of data transfers and data availability
	- optimize data transfers in regards to available network bandwidth and storage space
- Coordination with network or other resources
- Similarities with general grid scheduling:
	- access to similar services
	- similar tasks to execute
	- interaction necessary

# Example of a Scheduling Process

#### Scheduling Service:

- 1. receives job description
- 2. queries Information Service for static resource information
- 3. prioritizes and pre-selects resources
- 4. queries for dynamic information about resource availability
- 5. queries Data and Network Management Services
- 6. generates schedule for job
- 7. reserves allocation if possible otherwise selects another allocation
- 8. delegates job monitoring to Job Supervisor

Job Supervisor/Network and Data Management: service, monitor and initiate allocation

Example:

40 resources of requested type are found.

12 resources are selected. 8 resources are available.

Network and data dependencies are detected. Utility function is evaluated.

6<sup>th</sup> tried allocation is confirmed.

Data/network provided and job is started

# Re-Scheduling

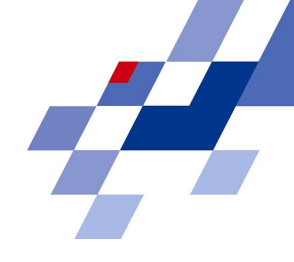

- Reconsidering a schedule with already made agreements may be a good idea from time to time
	- because resource situation may have changed, or
	- workload situation has changed
- Optimization of the schedule can only work with the bounds of made agreements and reservations
	- given guarantees must be observed
- The schedulers can try to maximize the utility values of the overall schedule
	- a Grid scheduler may negotiate with other resource providers in order to get better agreements; may cancel previous agreements
	- a local scheduler may optimize the local allocations to improve the schedule.

# Computational Economy in Resource Management

*"Observe Grid characteristics and current resource management policies"*

- Grid resources are not owned by user or single organisation.
- They have their own administrative policy
- Mismatch in resource demand and supply
	- overall resource demand may exceed supply.
- **Markets** are an effective institution in coordinating the activities of several entities.
- Traditional System-centric (performance matrix approaches does not suit in grid environment.
	- System-Centric --> User Centric
- Like in real life**, economic-based approach** is one of the best ways to regulate selection and scheduling on the grid as it captures user-intent.

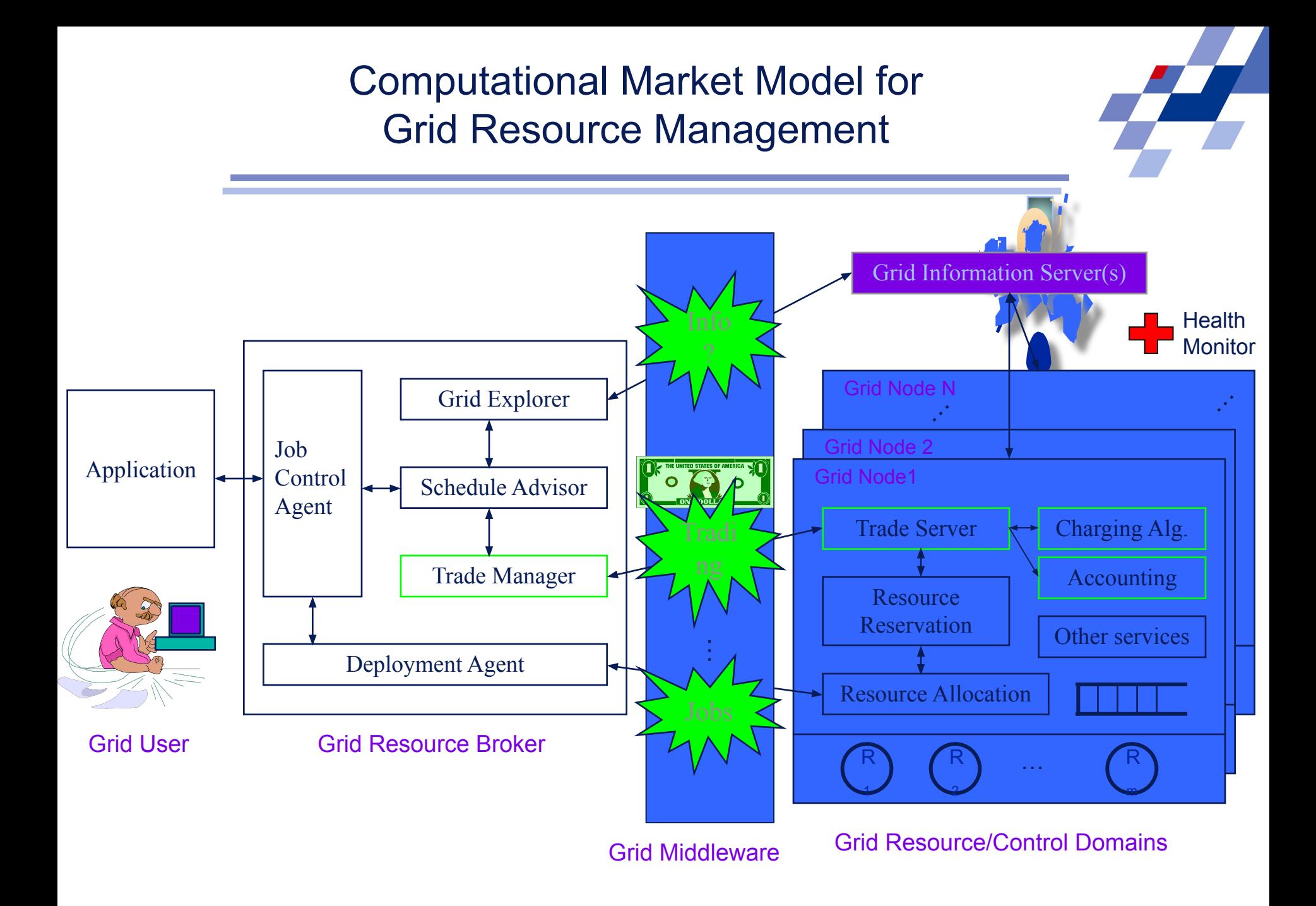

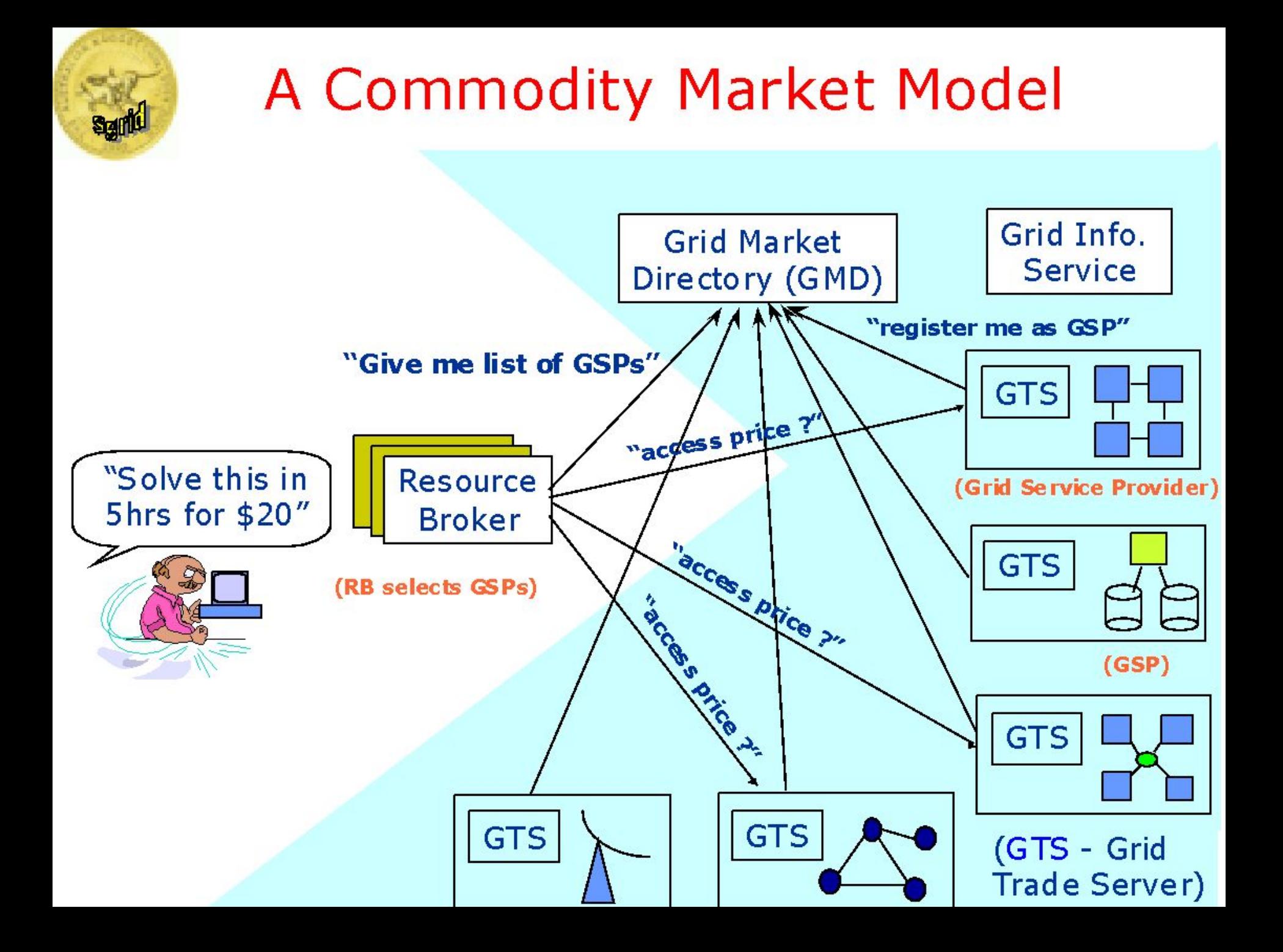

# Conclusion

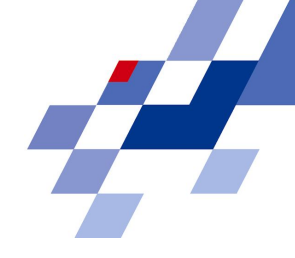

- Resource management and scheduling is a key service in an Next Generation Grid.
	- In a large Grid the user cannot handle this task.
	- Nor is the orchestration of resources a provider task.
- System integration is complex but vital.
	- The local systems must be enabled to interact with the Grid.
	- Providing sufficient information, expose services for negotiation
- Basic research is still required in this area.
	- No ready-to-implement solution is available.
	- New concepts are necessary.
- Current efforts provide the basic Grid infrastructure. Higher-level services as Grid scheduling are still lacking.
	- Future RMS systems will provide extensible negotiation interfaces
	- Grid scheduling will include coordination of different resources

### References

Book: "Grid Resource Management: State of the Art and Future Trends", co-editors Jarek Nabrzyski, Jennifer M. Schopf, and Jan Weglarz, Kluwer Publishing, 2004

- PBS, PBS pro: www.openpbs.orgPBS, PBS pro: www.openpbs.org and www.pbspro.com
- LSF, CSF: www.platform.com
- Globus: www.globus.org
- Global Grid Forum: www.ggf.org, see SRM area

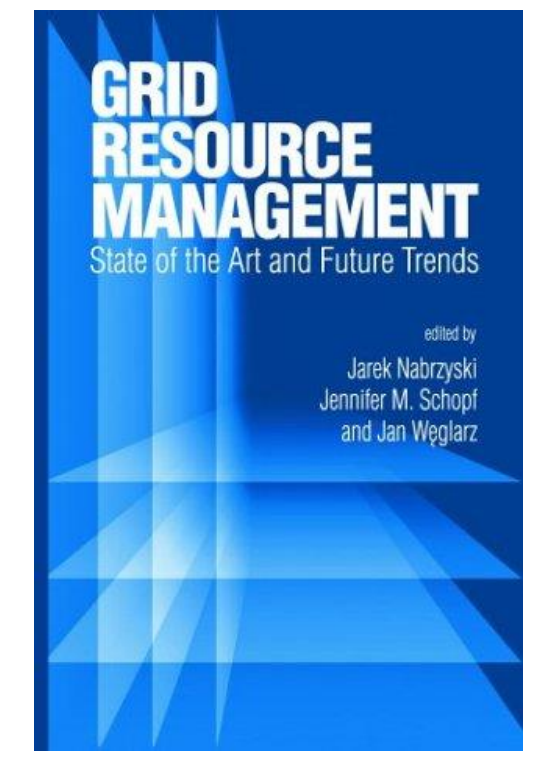